### **Министерство сельского хозяйства Российской Федерации**

**Федеральное государственное бюджетное образовательное учреждение высшего образования** 

## **«ВОРОНЕЖСКИЙ ГОСУДАРСТВЕННЫЙ АГРАРНЫЙ УНИВЕРСИТЕТ ИМЕНИ ИМПЕРАТОРА ПЕТРА I»**

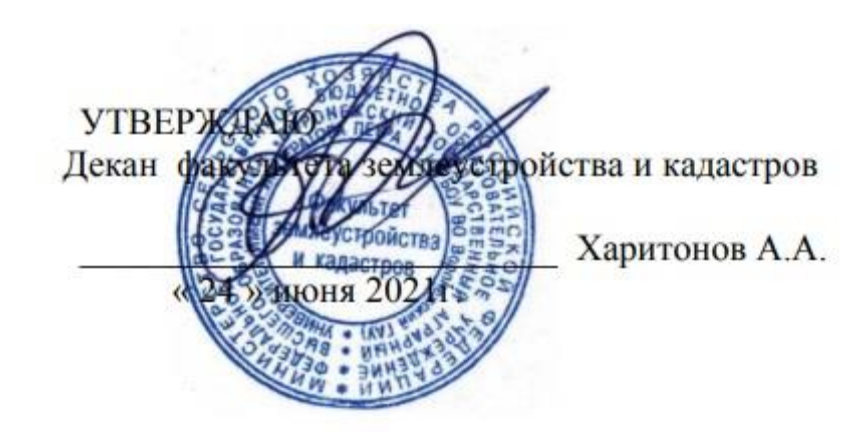

# **РАБОЧАЯ ПРОГРАММА ПО ДИСЦИПЛИНЕ**

## **Б1.В.22 Участковое землеустройство**

Направление подготовки 21.03.02 землеустройство и кадастры Направленность (профиль) «Кадастр недвижимости» Квалификация выпускника - бакалавр

Факультет землеустройства и кадастров

Кафедра землеустройства и ландшафтного проектирования

Разработчик рабочей программы: заведий кафедрой вемону страниства и ландшафтного проектирования д.э.н., доцент Недикова Е.В. ЭЛЕКТРОННОЙ ПОДПИСЬЮ Сертификат: 545AD669F460C778C21B8814FF5825E2 Владелец: Агибалов Александр Владимирович Действителен: с 02.04.2024 до 26.06.2025

Воронеж – 2021г.

Рабочая программа разработана в соответствии с Федеральным государственным образовательным стандартом высшего образования по направлению подготовки 21.03.02 «Землеустройство и кадастры» (уровень бакалавриата) утвержденным приказом Министерства образования и науки России № 978 от 12.08.2020 г. и зарегистрированным в Министерстве юстиции Российской Федерации 25.08.2020 г., регистрационный номер №59429.

Рабочая программа утверждена на заседании кафедры землеустройства и ландшафтного проектирования (протокол № 10 от 03.06.2021 г.)

Заведующий кафедрой *Ак ериер — Недикова Е.В.* 

Рабочая программа рекомендована к использованию в учебном процессе методической комиссией факультета землеустройства и кадастров (протокол №11 от 24.06.2021 г.).

**Председатель методической комиссии (Викин С.С.)** подпись

**Рецензент рабочей программы** кандидат экономических наук, начальник отдела землеустройства, мониторинга земель и кадастровой оценки недвижимости Управления Росреестра по Воронежской области Калабухов Г.А.

# **1. Общая характеристика дисциплины**

### **1.1. Цель дисциплины**

**Целью** курса является обеспечение студентов необходимыми теоретическими знаниями и практическими навыками по разработке проектной землеустроительной документации участкового землеустройства.

#### **1.2. Задачи дисциплины**

**Задача** дисциплины заключается в формировании всесторонне развитого, владеющего современными технологиями специалиста, обладающего знаниями, умением и навыками в области теоретических, методологических и методических основ участкового землеустройства, а именно:

- изучение основных положений теории и практики проектно - сметного дела, организации проектно - изыскательских работ, новых направлений в проектировании на участке;

- знакомство с концепцией и правилами, которыми необходимо руководствоваться в процессе определения стоимости строительной и проектно-изыскательской продукции в новых экономических условиях;

- изучение нормативно-информационной базы (РДС, СНиП, РСН, ГФСН, СП, ТСН и др.) по проектированию.

#### **1.3. Предмет дисциплины**

**Предметом** дисциплины являются организационно-технологические процессы проведения участкового землеустройства.

#### **1.4. Место дисциплины в образовательной программе**

**Место дисциплины** в структуре образовательной программы. Б1.В.22 «Участковое землеустройство» входит в вариативную часть обязательных дисциплин, изучается в 7 семестре на очном отделении.

#### **1.5. Взаимосвязь с другими дисциплинами**

Для изучения дисциплины и усвоения курса необходимы компетенции, сформированные в результате освоения таких дисциплин подготовки бакалавра по направлению «Землеустройство и кадастры», как «Внутрихозяйственное землеустройство», «Основы кадастра недвижимости», «Региональное землеустройство».

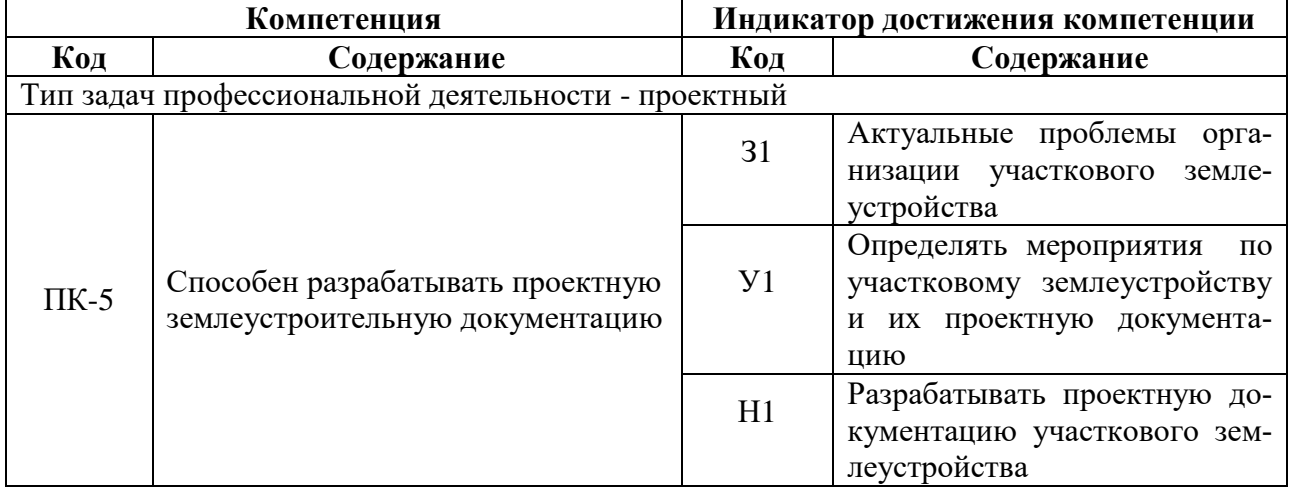

### **2. Планируемые результаты обучения по дисциплине**

*Обозначение в таблице: З – обучающийся должен знать: У – обучающийся должен уметь; Н - обучающийся должен иметь навыки и (или) опыт деятельности.*

# **3. Объём дисциплины и виды работ**

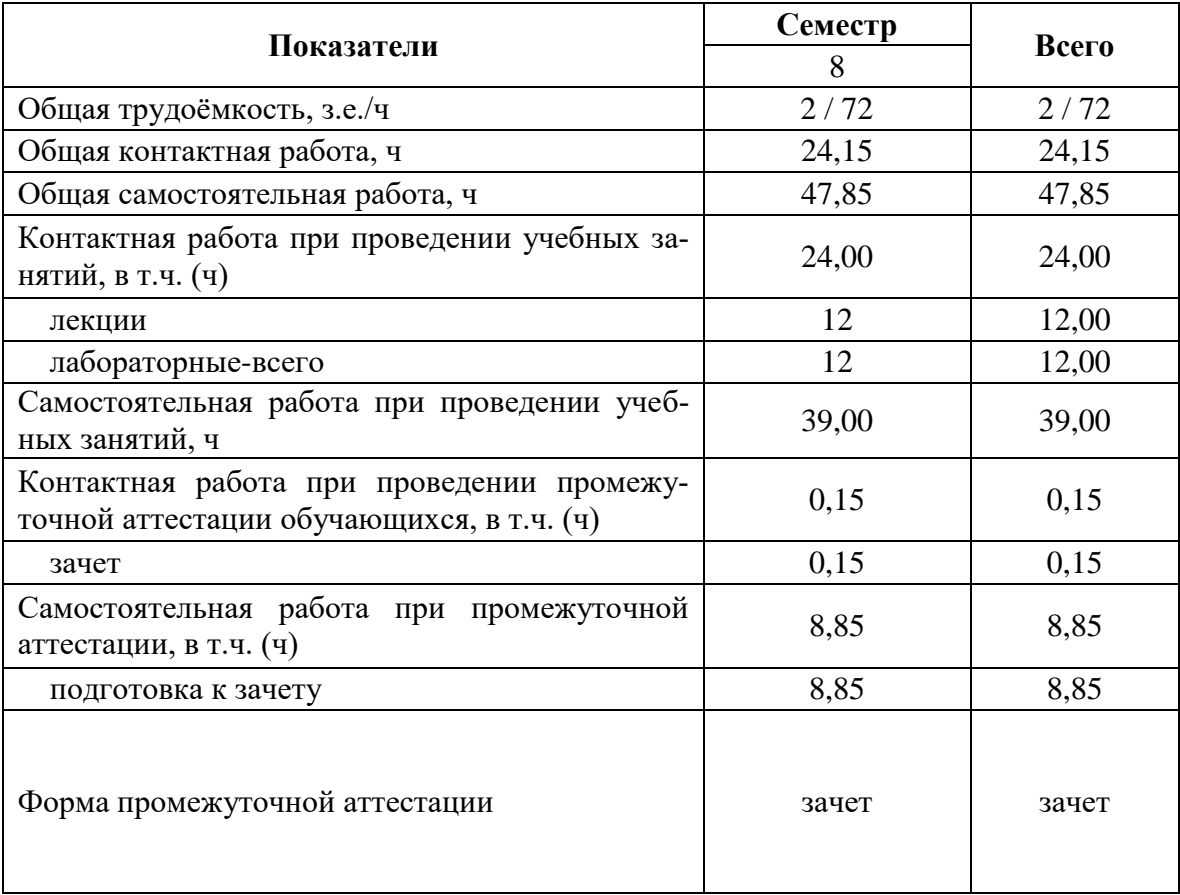

## **3.1. Очная форма обучения**

### **3.2. Заочная форма обучения** *(не реализуется)*

# **4. Содержание дисциплины**

### **4.1. Содержание дисциплины в разрезе разделов и подразделов**

### **Раздел 1 Теоретические основы участкового землеустройства**

## **ТЕМА 1. Участковое землеустройство. Задачи и содержание рабочего проек-**

**та.**

Общие понятия о проектах и проектировании. Виды проектов. Классификация проектов по назначению и характеру. Типовое проектирование. Типовое проектирование. Связь РП с землеустройством. Повышение качества проектов и их народнохозяйственное значение.

#### **ТЕМА 2. Организация рабочего проектирования.**

Лицензирование проектно-изыскательской деятельности, виды лицензий. Система проектно-изыскательских организаций в РФ. Назначение головных проектных институтов. Региональные центры по ценообразованию в строительстве, их задачи и функции. Заказчики на проектирование. Генеральные проектировщики и субпроектировщики. Проектные и изыскательские работы на различных стадиях строительства и освоения объектов строительства.

#### **ТЕМА 3. Землеустроительное рабочее проектирование.**

Задачи рабочих проектов. Понятия стойка, объект строительства, очередь строительства. ТЭО - прообраз будущего проекта. Стадии проектирования (проекты, разрабатываемые в одну и две стадии, разработка проектов и строительство по очередям).

# **ТЕМА 4. Этапы рабочего проектирования. Состав и содержание рабочих проектов.**

Рабочие проекты имеют общие и индивидуальные признаки, различия в содержании работ и последовательности их выполнения. В основу их классификации положена функциональная роль земли, а также назначение инженерных мероприятий, общность технологических процессов, круг вопросов, решаемых в проектах землеустройства.

Рабочие проекты составляют в таком порядке:

- проводят подготовительные камеральные и обследовательские работы;

- составляют задания на проектирование;

- составляют задания на специальные изыскания;

- проводят полевые изыскания;

- разрабатывают, обосновывают, согласовывают, подвергают экспертизе и утверждают проект;

- оформляют материалы, изготавливают документы и выдают их заказчику;

- реализуют проект и осуществляют авторский надзор.

Рабочий проект состоит из следующих составных частей: проекта организации территории; технологической части; проектно-сметной документации; расчетов экономической эффективности; проектов организации строительства и производства работ.

### **Раздел 2 Рабочий проект агролесомелиоративных мероприятий ТЕМА 5. Предпроектные работы при рабочем проектировании**

Задачи подготовительного периода. Договор - основной юридический (правовой) документ, регулирующий взаимоотношения между инвесторами (заказчиками) и подрядчиками. Техническое задание на проектирование, календарный план работ, протокол согласования о договорной цене - итоговые документы подготовительного периода. Взаимоотношения между инвесторами (заказчиками) и подрядчиками.

#### **ТЕМА 6. Изыскательские работы при рабочем проектировании**

A) **Инженерно-топографические** изыскания, их назначение и решаемые задачи. Нормативные документы, регламентирующие состав и содержание инженерно - топографических изысканий для проектирования и строительства.

Б) **Инженерно-геологические и гидрогеологические** изыскания, их на значение и решаемые задачи. Развития негативных геолого-геоморфологических процессов - основные задачи изыскательских работ. Нормативные документы, регламентирующие состав и содержание инженерно - геологических и гидрогеологических изысканий для проектирования и строительства.

В) **Почвенно-эрозионные** изыскания, их назначение и задачи.

Г) **Специальные** изыскания.

#### **ТЕМА 7. Рабочее проектирование. Состав и содержание рабочих проектов.**

А) Назначение и структура информационно-нормативной базы в проектировании и строительстве. Структура СниП. Классификатор СниП. Общая характеристика и назначение РДС, СП, ГФСМ, ПОСН, ТСН, ФСН

Б) Состав и содержание проектно-сметной документации, разрабатываемой в одну, две стадии и по очередям.

Общая пояснительная записка; нормативные документы, регламентирующие состав и правила разработки пояснительной записки; основные разделы пояснительной записки и их характеристика;

В) Рабочие чертежи. Расчет объемов работ по рабочим чертежам. Назначение и структура чертежа «Общие данные»; шифр и марка комплекта.

Г) Назначение и правила формирования приложений.

Д) Общие понятия о сметах; структура и состав сметной документации в строительстве. Концепция ценообразования проектно-изыскательской и строительной продукции в современных условиях. Ресурсный, ресурсно-индексный, базисно-индексный, базисно-компенсационный, аналоговый принципы составления сметной документации. Ведомость объемов работ - ведущий документ при разработке сметной документации и определения затрат труда, машин и механизмов. Понятия прямые затраты, сметная стоимость, сметная себестоимость. Правила применения норм накладных расходов и сметной прибыли.

Сводка затрат - ведущий сметный документ.

Назначение и принципы составления локальных смет и локальных сметных расчетов

Назначение и порядок составления сметных расчетов на отдельные виды затрат (калькуляции, расчеты).

Назначение и порядок составления объектных смет и объектных сметных расчетов. Назначение и структура сводного сметного расчета. Общие понятия и правила применения норм затрат на строительство временных зданий и сооружений. Прочие затраты, включаемые в сметный расчет, и правила их применения.

ОНЗТ - нормативная база разработки смет на ПИР землеустроительной продукции; Правила применения ОНЗТ. Пояснительная записка к сметам.

## **ТЕМА 8. Авторский надзор при рабочем проектировании.**

### **ТЕМА 9. Рабочий проект по созданию лесных насаждений.**

А) Выбор схем смешения пород древесно-кустарниковых насаждений (по В.М. Шаталову).

Б) Технология производства работ при создании защитных лесных насаждений. Расчетно-технологические карты (РТК) на подготовку почвы и на создание защитных лесных насаждений.

# **4.2. Распределение контактной и самостоятельной работы при подготовке к занятиям по подразделам**

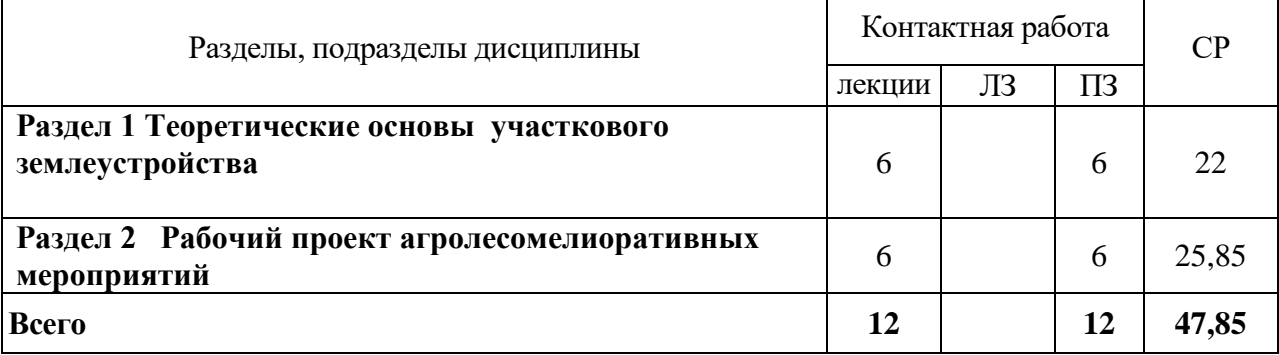

4.2.1. Очная форма обучения

### 4.2.2. Заочная форма обучения *(не реализуется)*

### **4.3. Перечень тем и учебно-методического обеспечения для самостоятельной работы обучающихся**

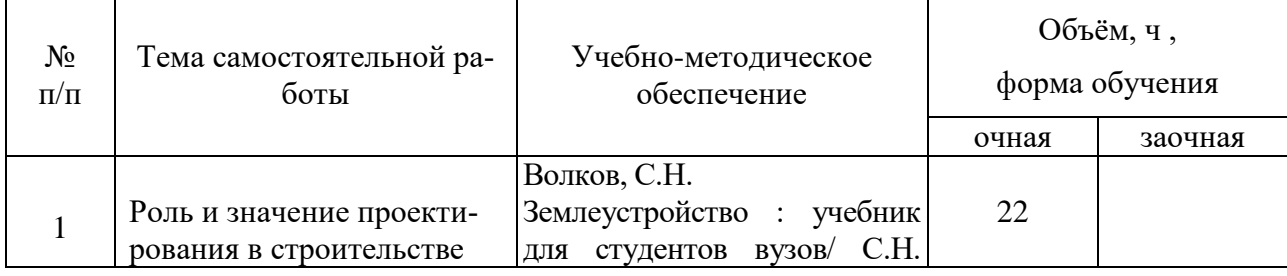

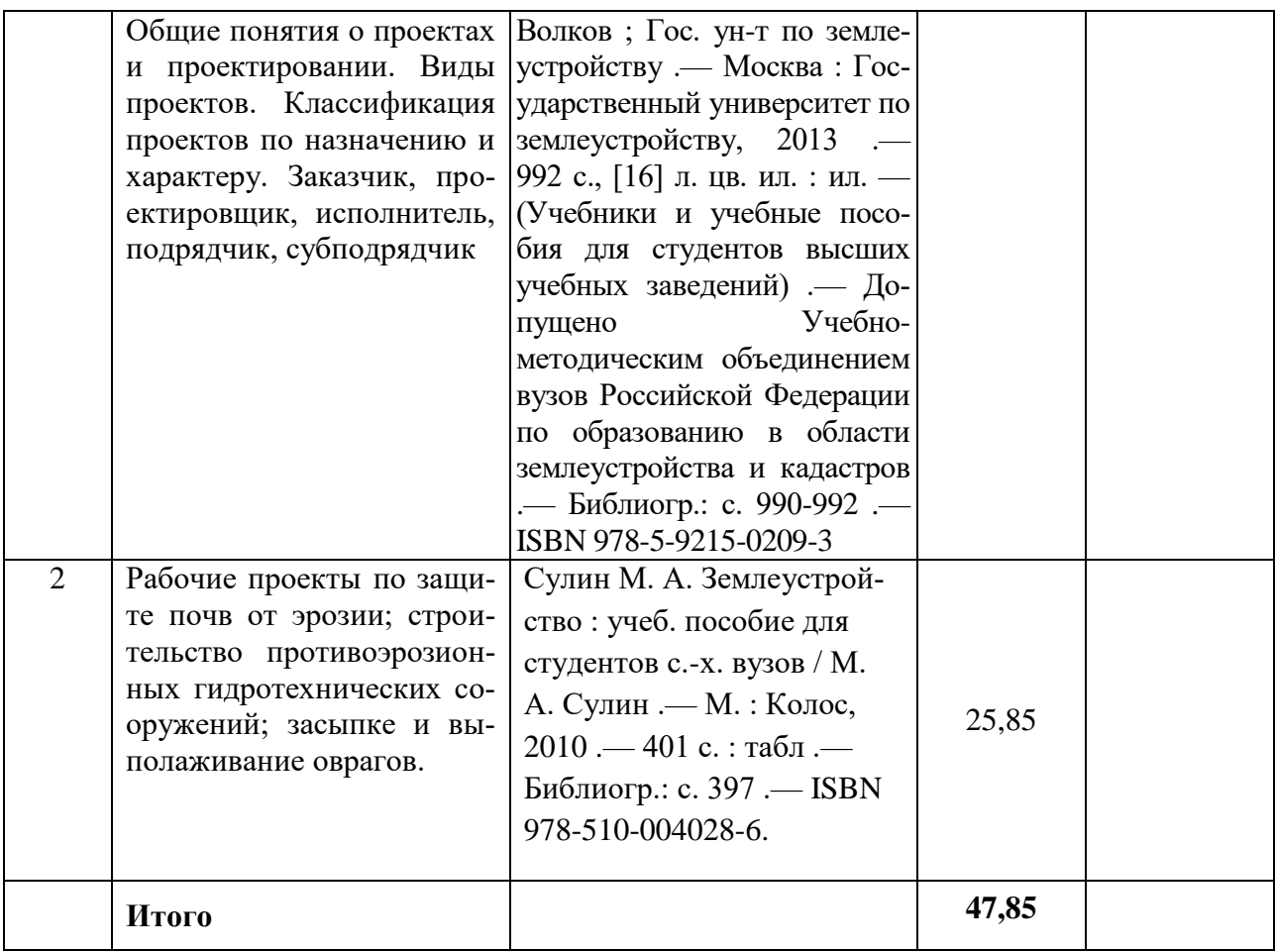

## **5. Фонд оценочных средств для проведения промежуточной аттестации и текущего контроля 5.1. Этапы формирования компетенций**

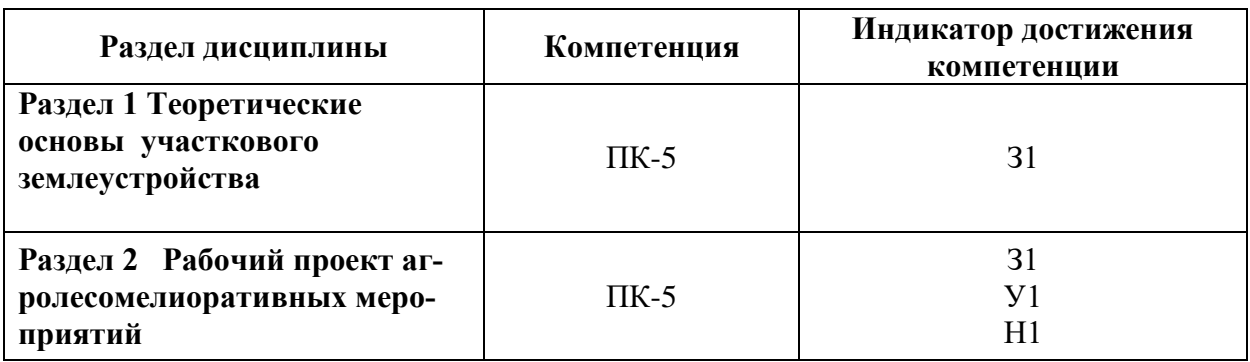

# **5.2. Шкалы и критерии оценивания достижения компетенций**

## **5.2.1. Шкалы оценивания достижения компетенций**

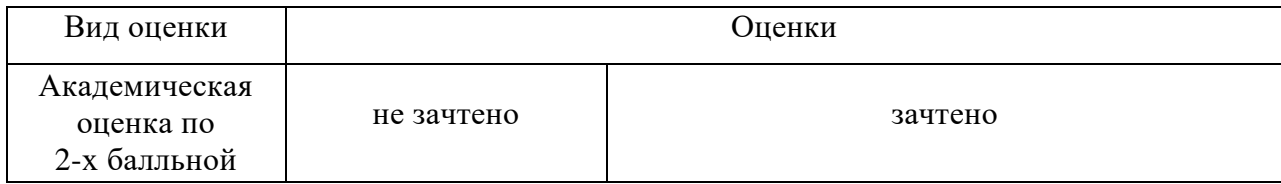

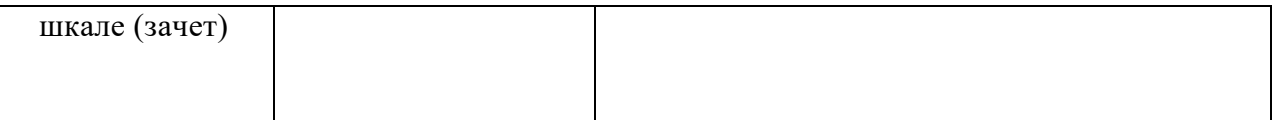

# 5.2.2. Критерии оценивания достижения компетенций

## Критерии оценки на зачете

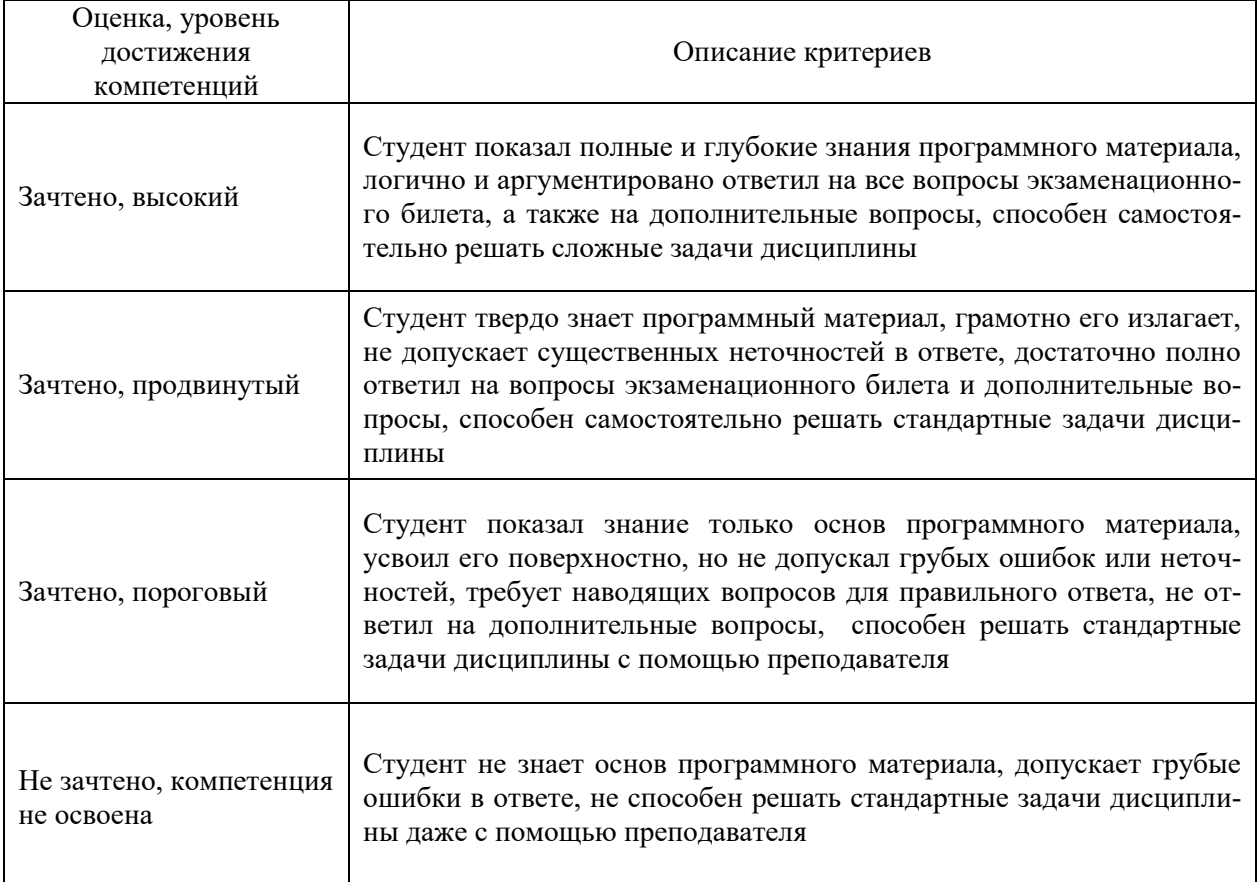

## Критерии оценки тестов

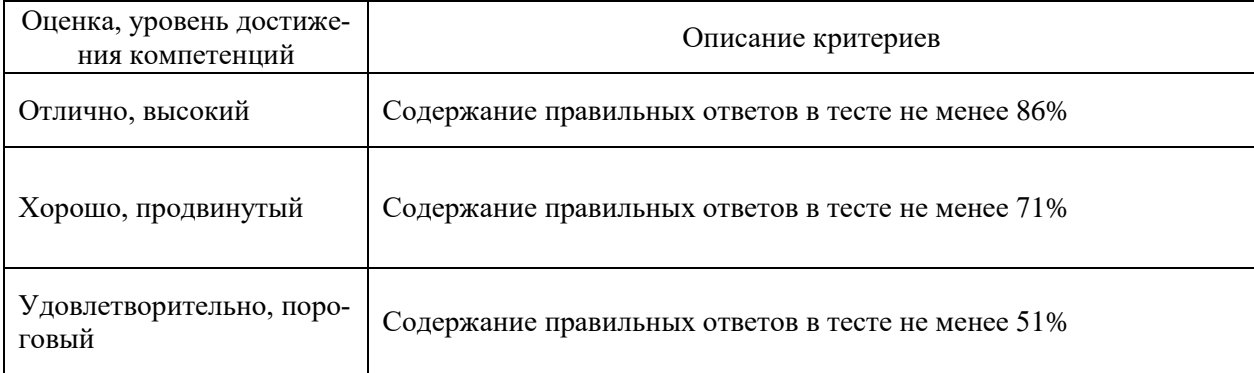

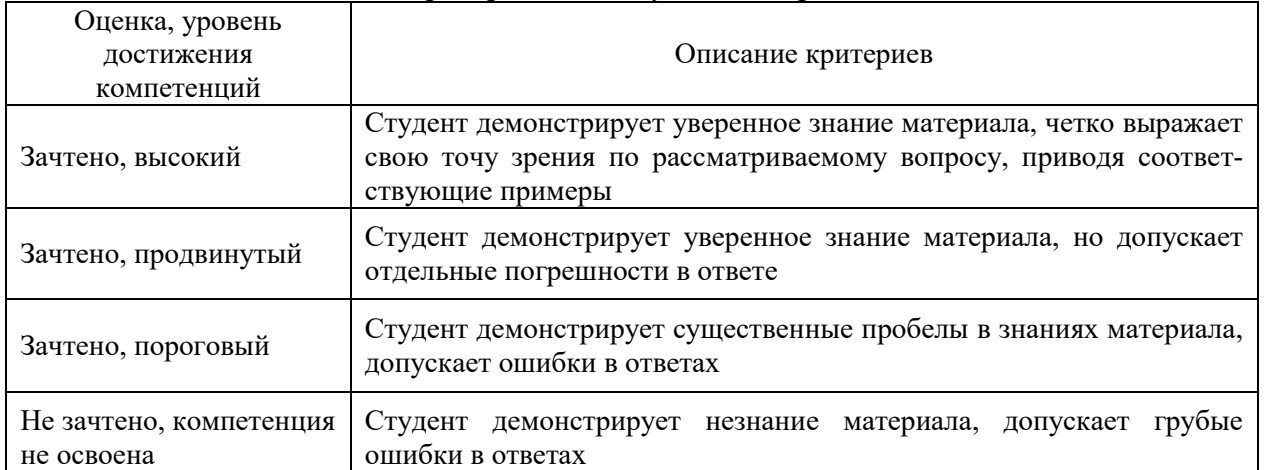

#### Критерии оценки устного опроса

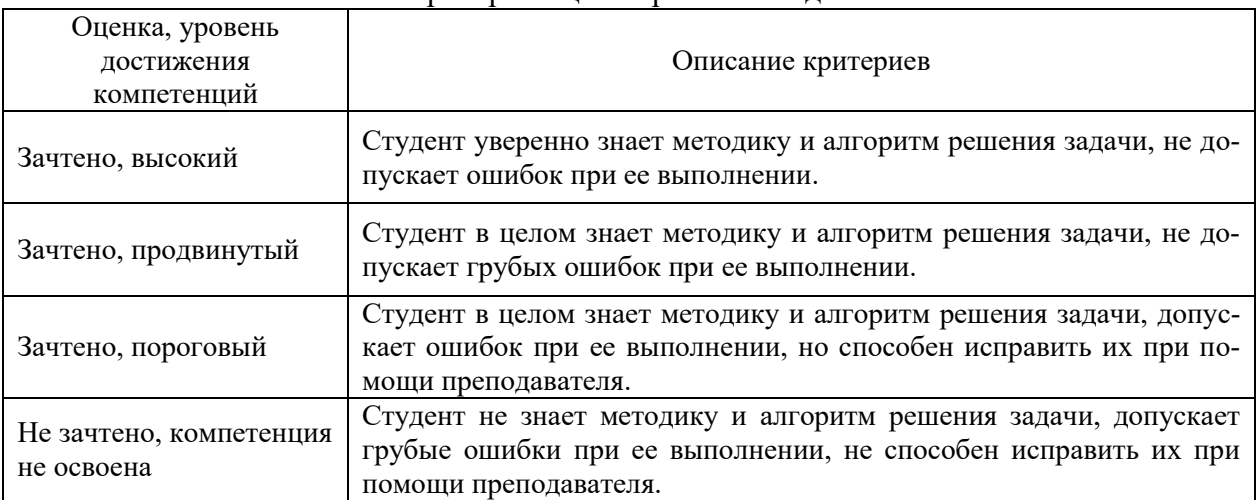

#### Критерии оценки решения задач

Критерии оценки на экзамене *«Не предусмотрены»*

Критерии оценки контрольных (КР) и расчетно-графических работ (РГР) *«Не предусмотрены»*

Критерии оценки рефератов *«Не предусмотрены»*

Критерии оценки участия в ролевой игре *«Не предусмотрены»*

### **5.3. Материалы для оценки достижения компетенций**

#### **5.3.1. Оценочные материалы промежуточной аттестации 5.3.1.1. Вопросы к зачету**

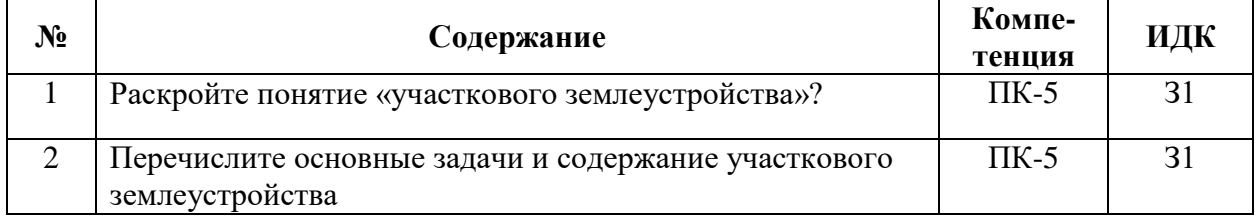

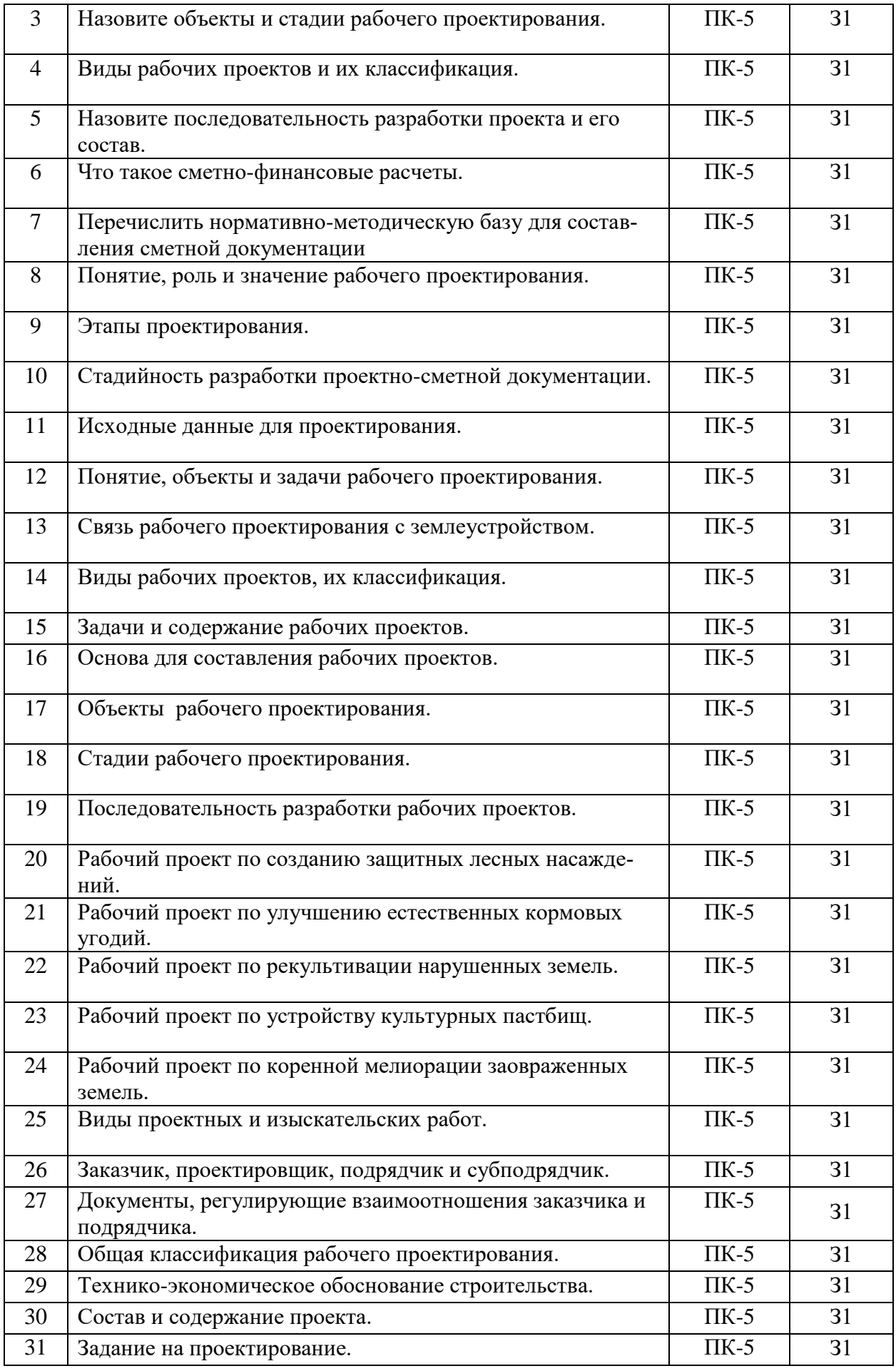

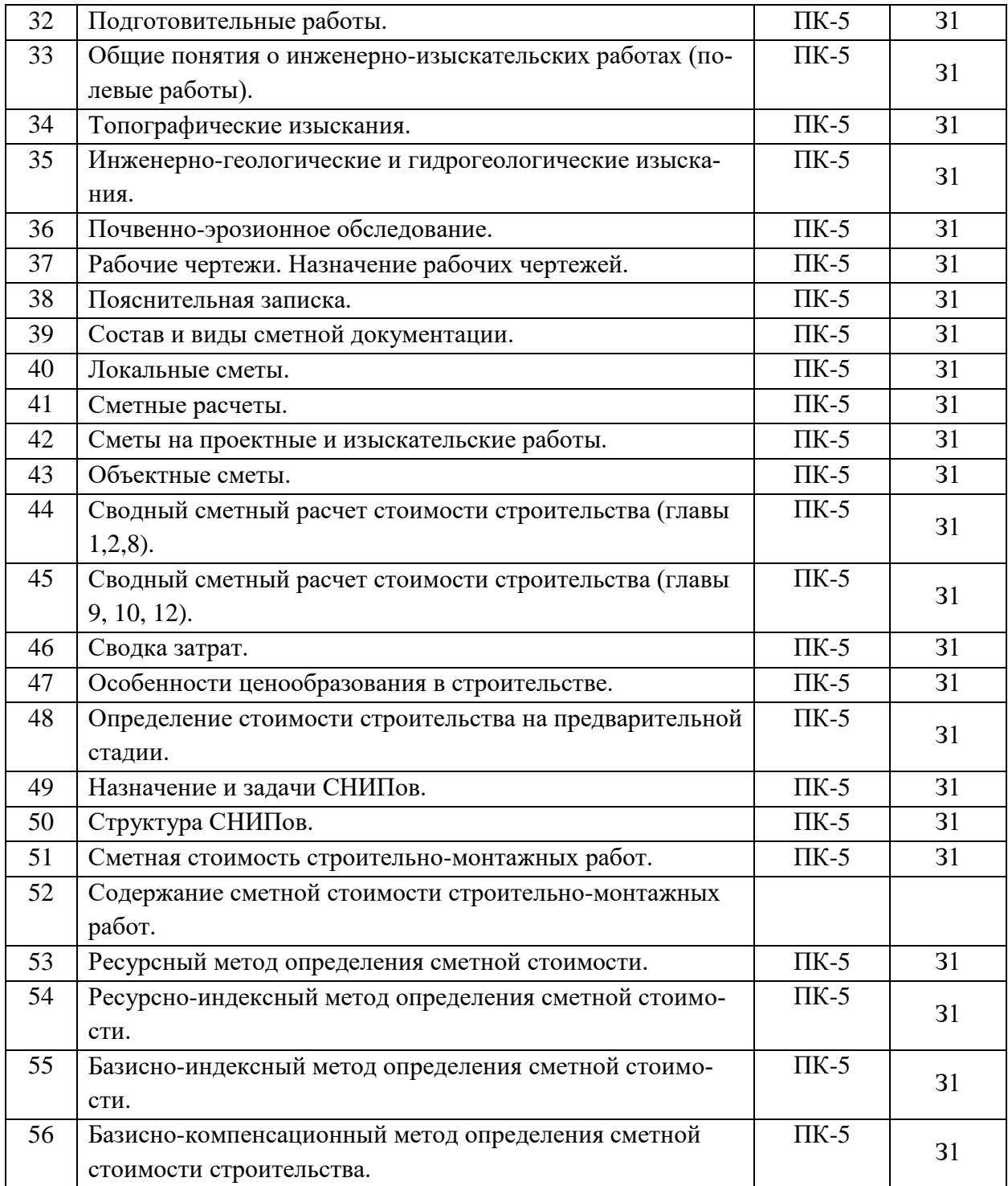

# **5.3.1.2. Задачи к экзамену**

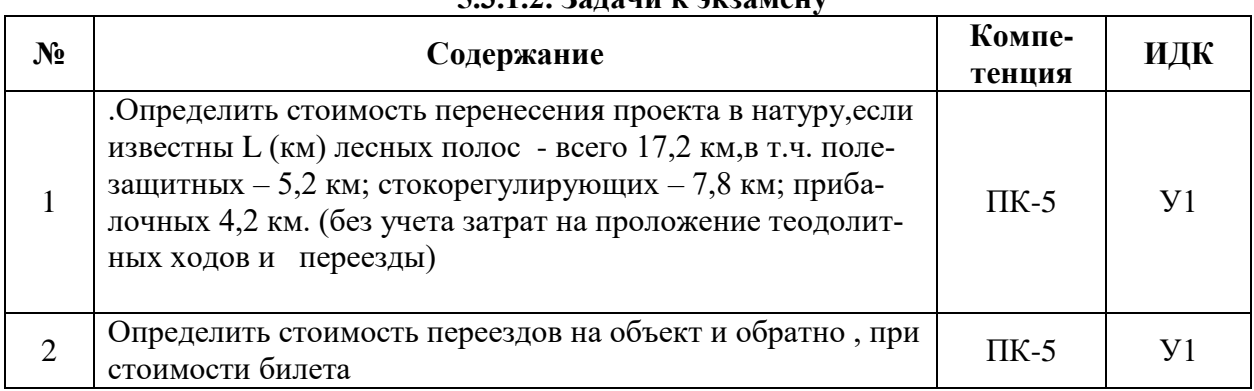

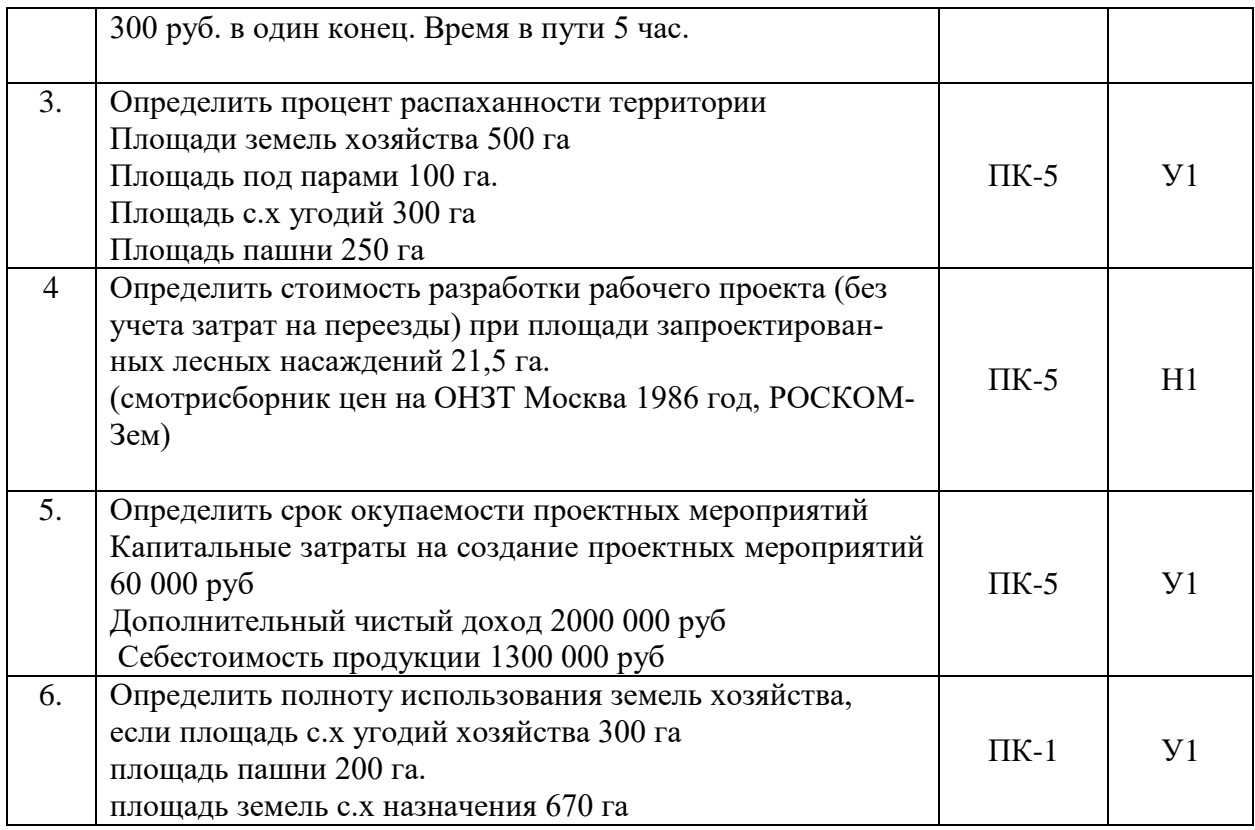

## **5.3.1.3. Вопросы к экзамену** *«Не предусмотрен»* **5.3.1.4. Вопросы к зачету с оценкой** *«Не предусмотрен»*

# **5.3.2. Оценочные материалы текущего контроля**

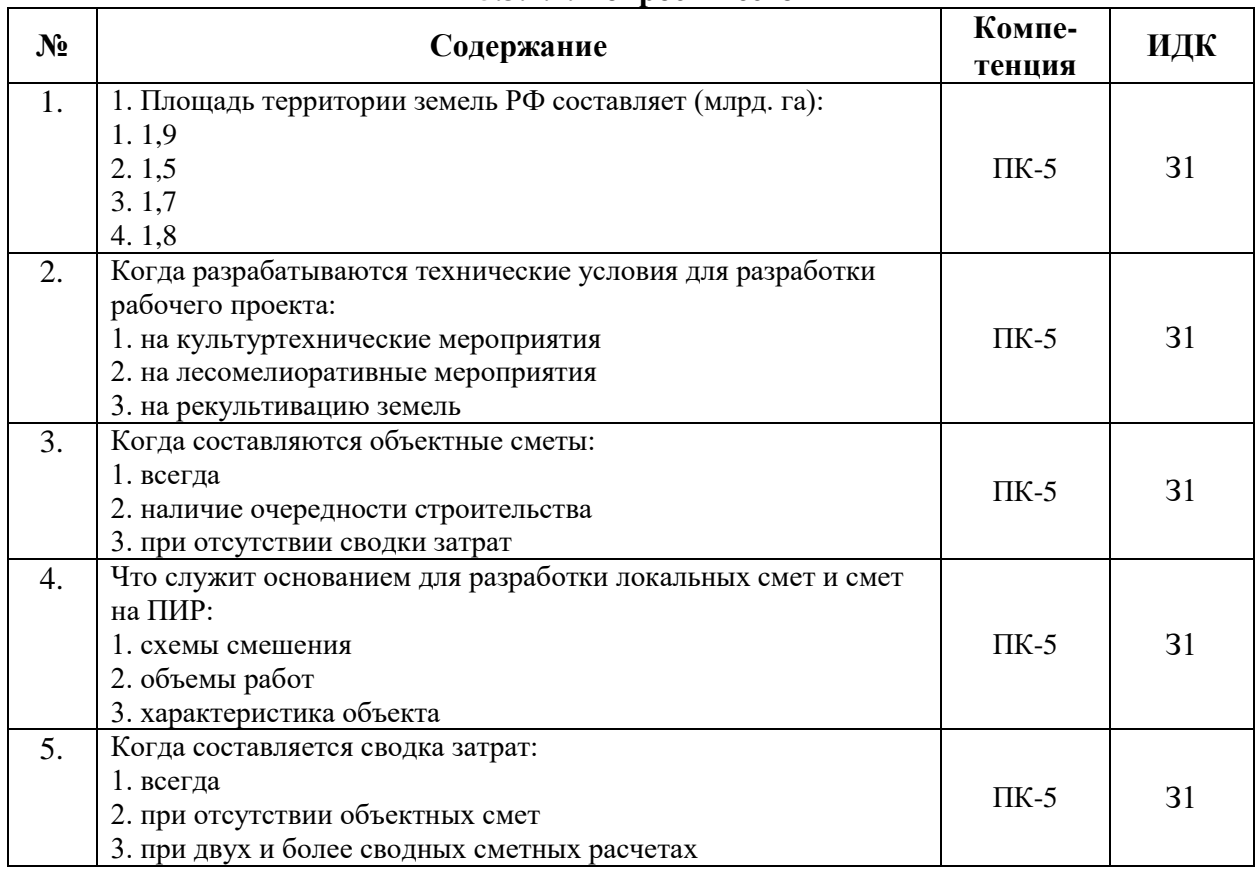

## **5.3.2.1. Вопросы тестов**

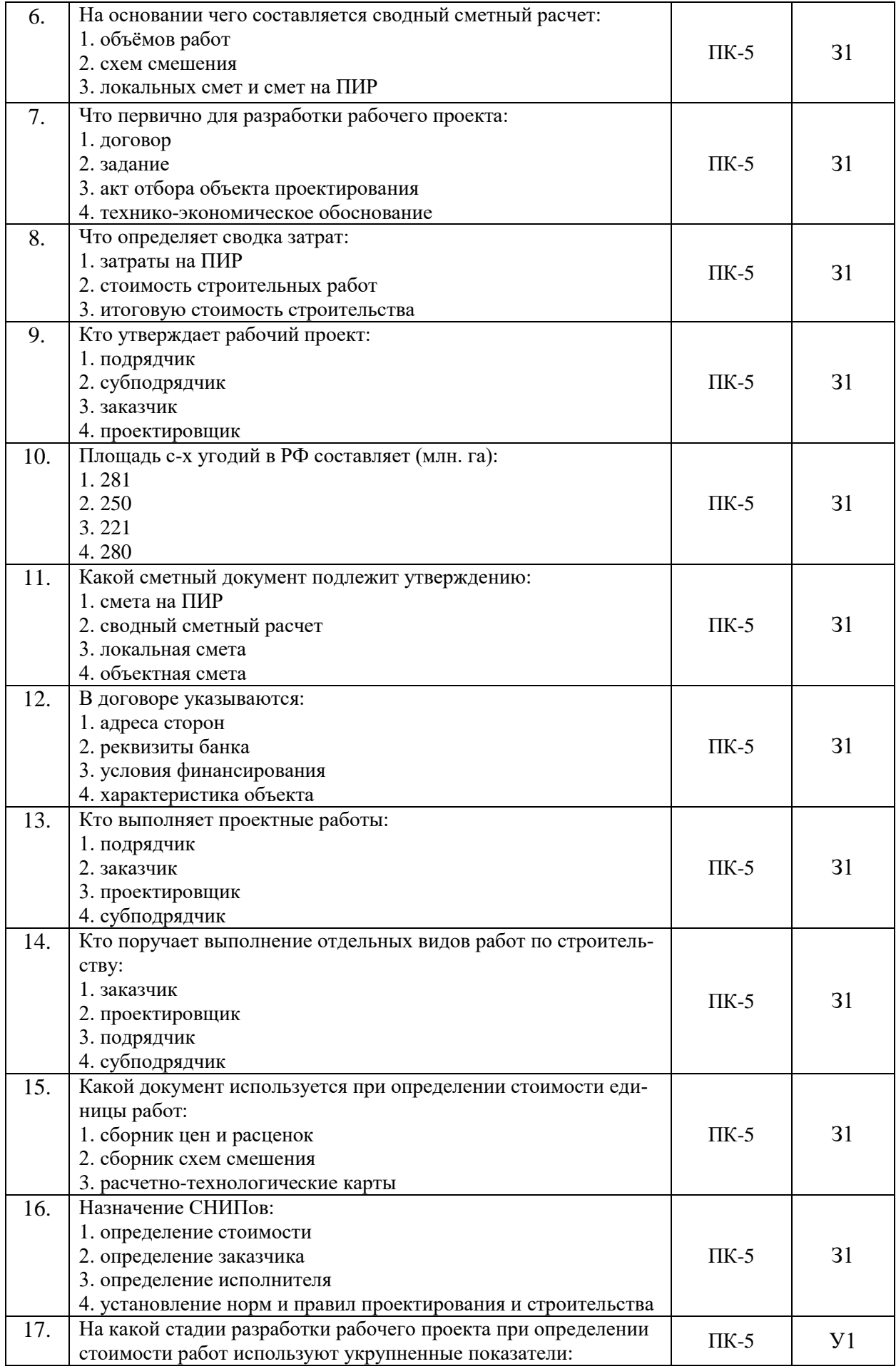

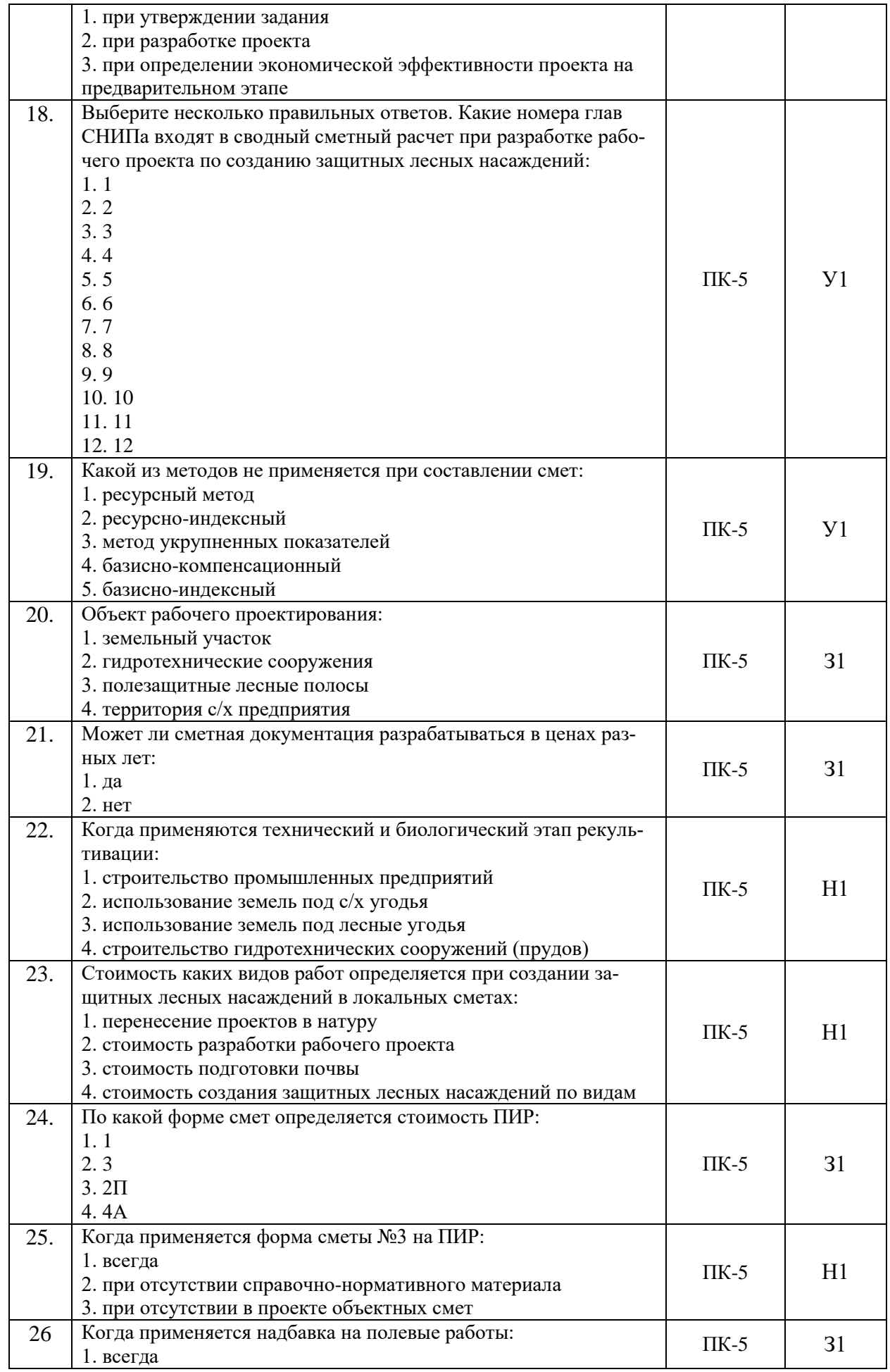

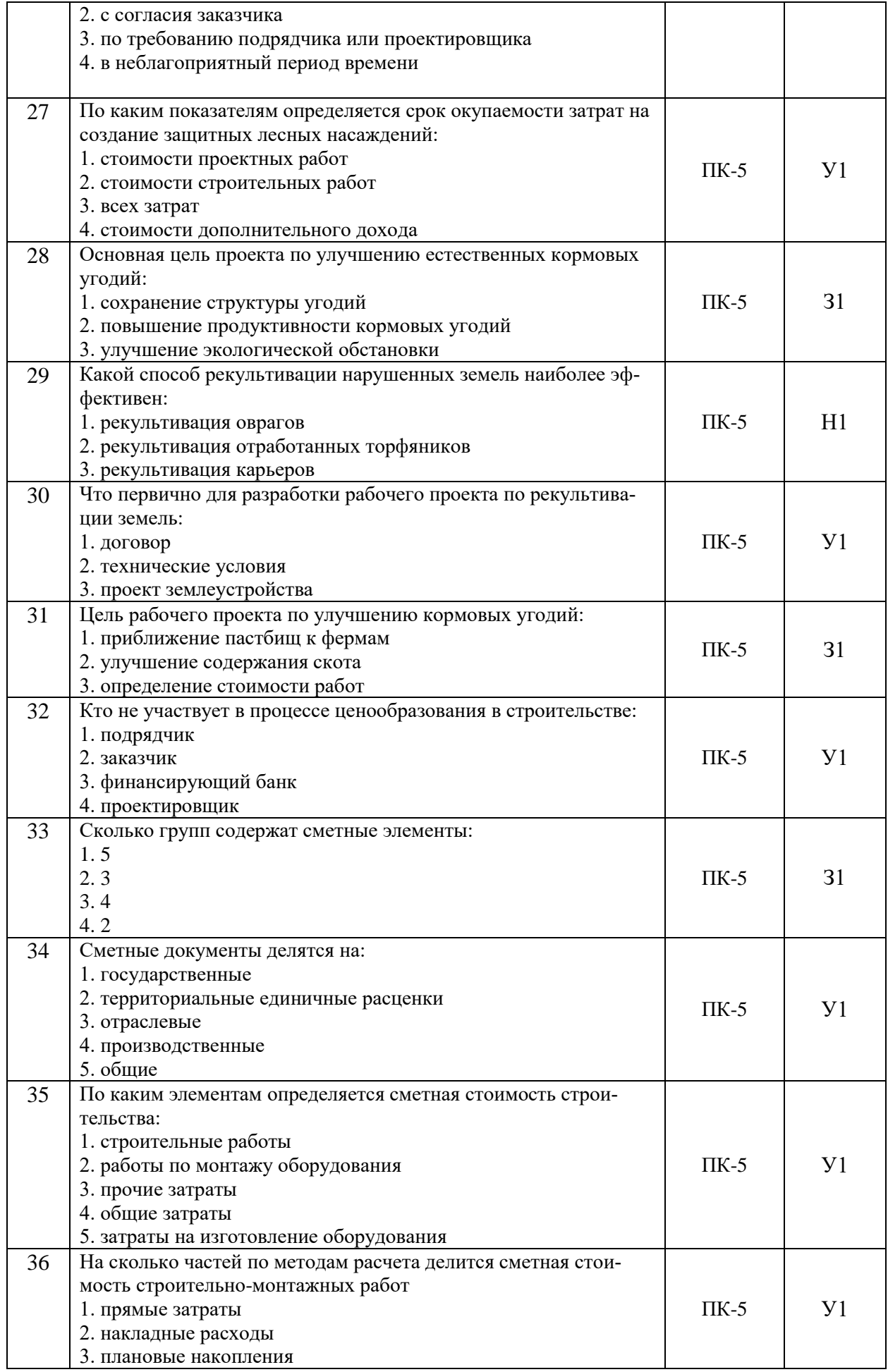

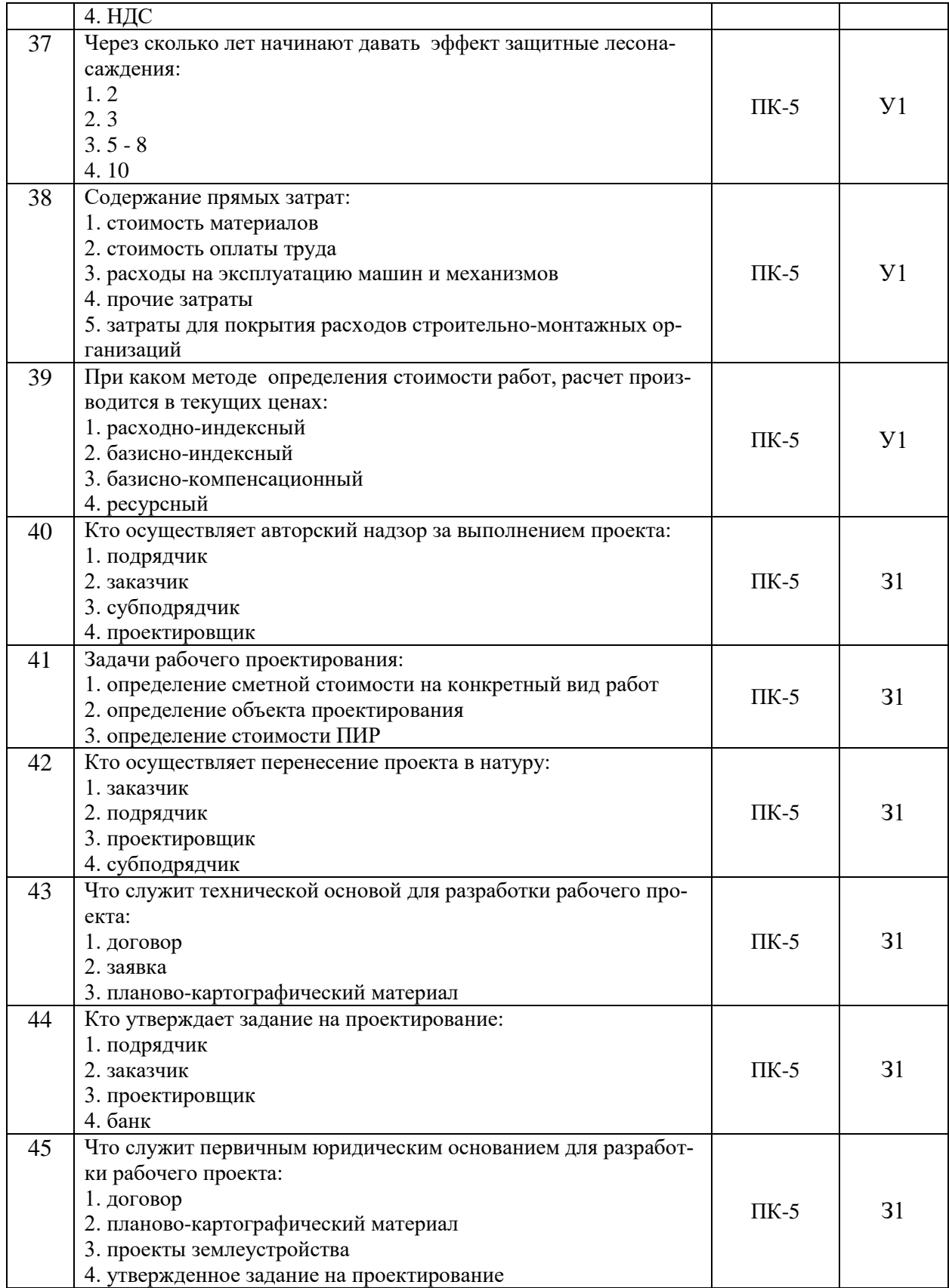

## **5.3.2.2. Вопросы для устного опроса**

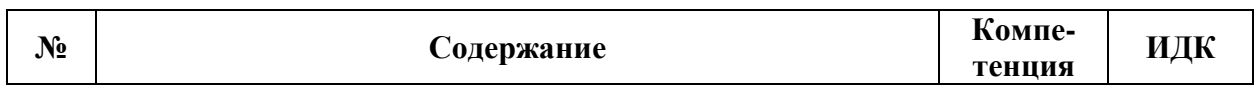

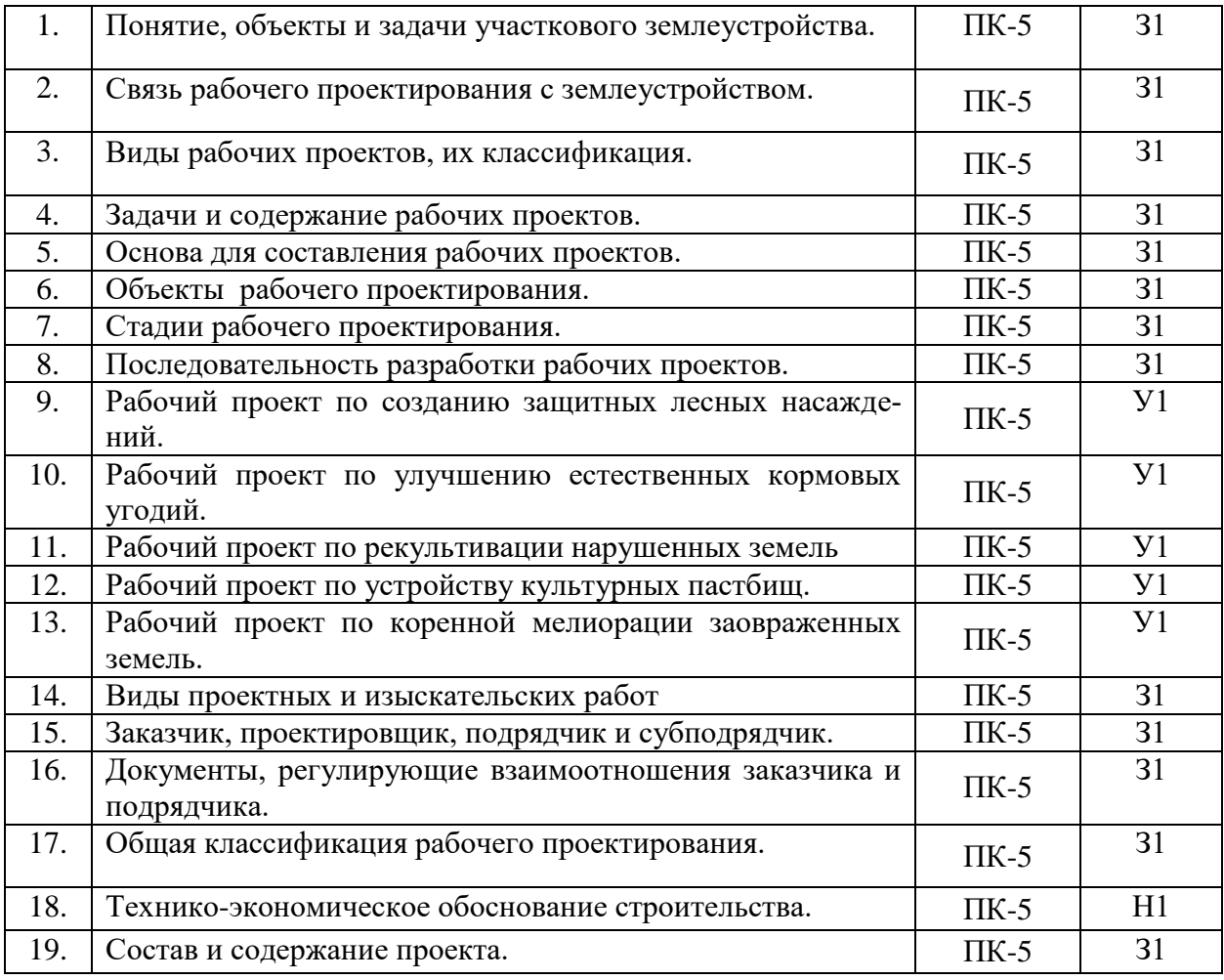

# **5.3.2.3. Задачи для проверки умений и навыков**

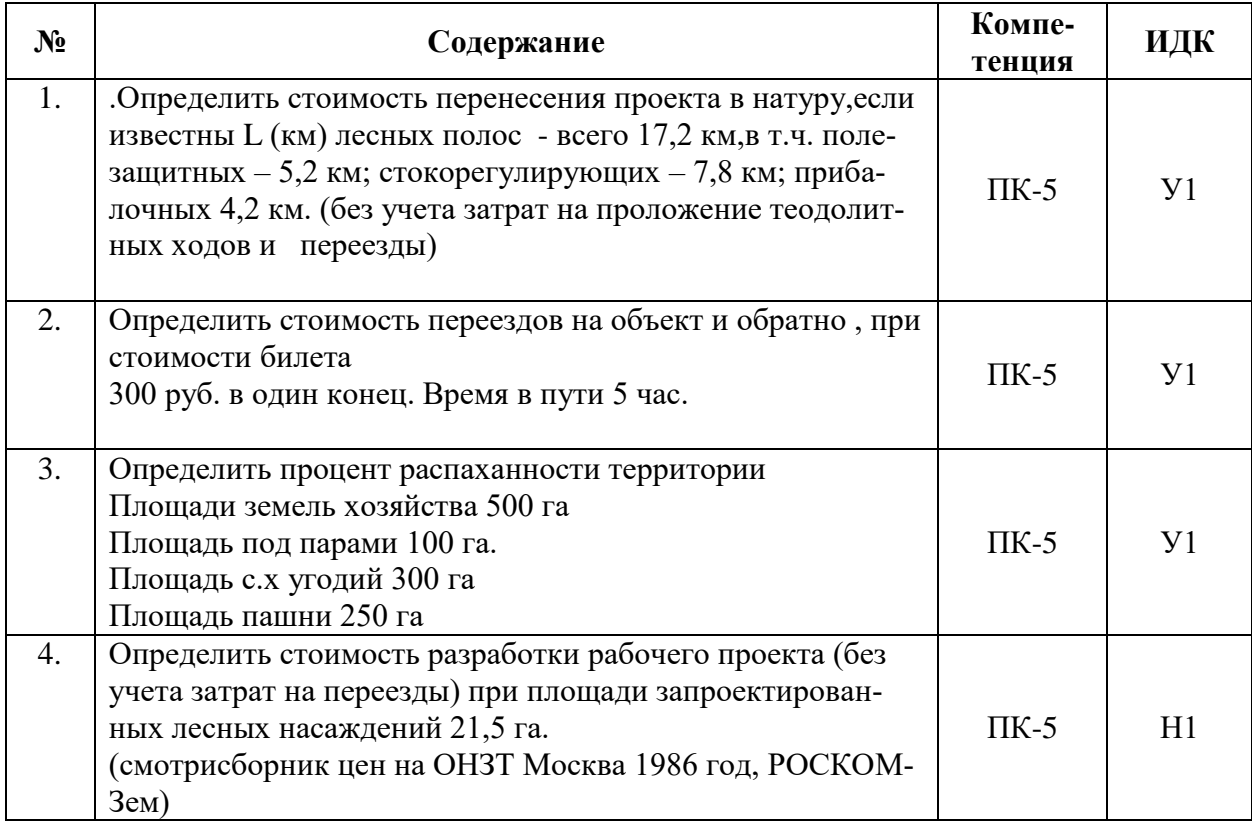

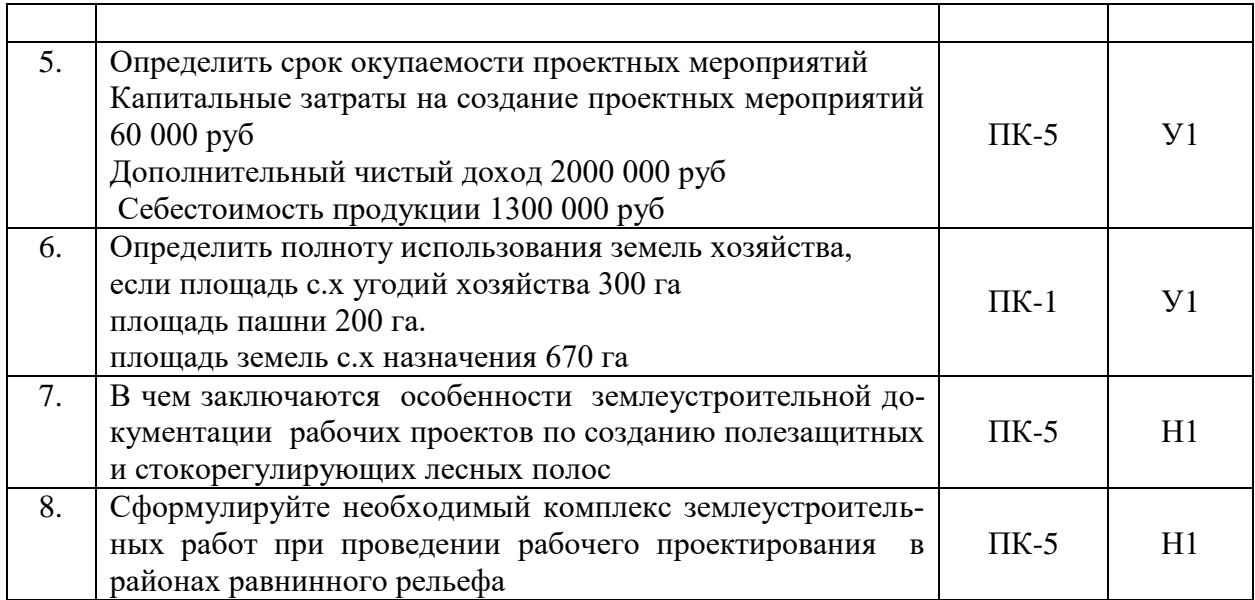

## **5.3.2.4. Перечень тем рефератов, контрольных, расчетно-графических работ** *«Не предусмотрены»*

## **5.3.2.5. Вопросы для контрольной (расчетно-графической) работы** *«Не предусмотрены»*

## **5.4. Система оценивания достижения компетенций**

### **5.4.1. Оценка достижения компетенций в ходе промежуточной аттестации**

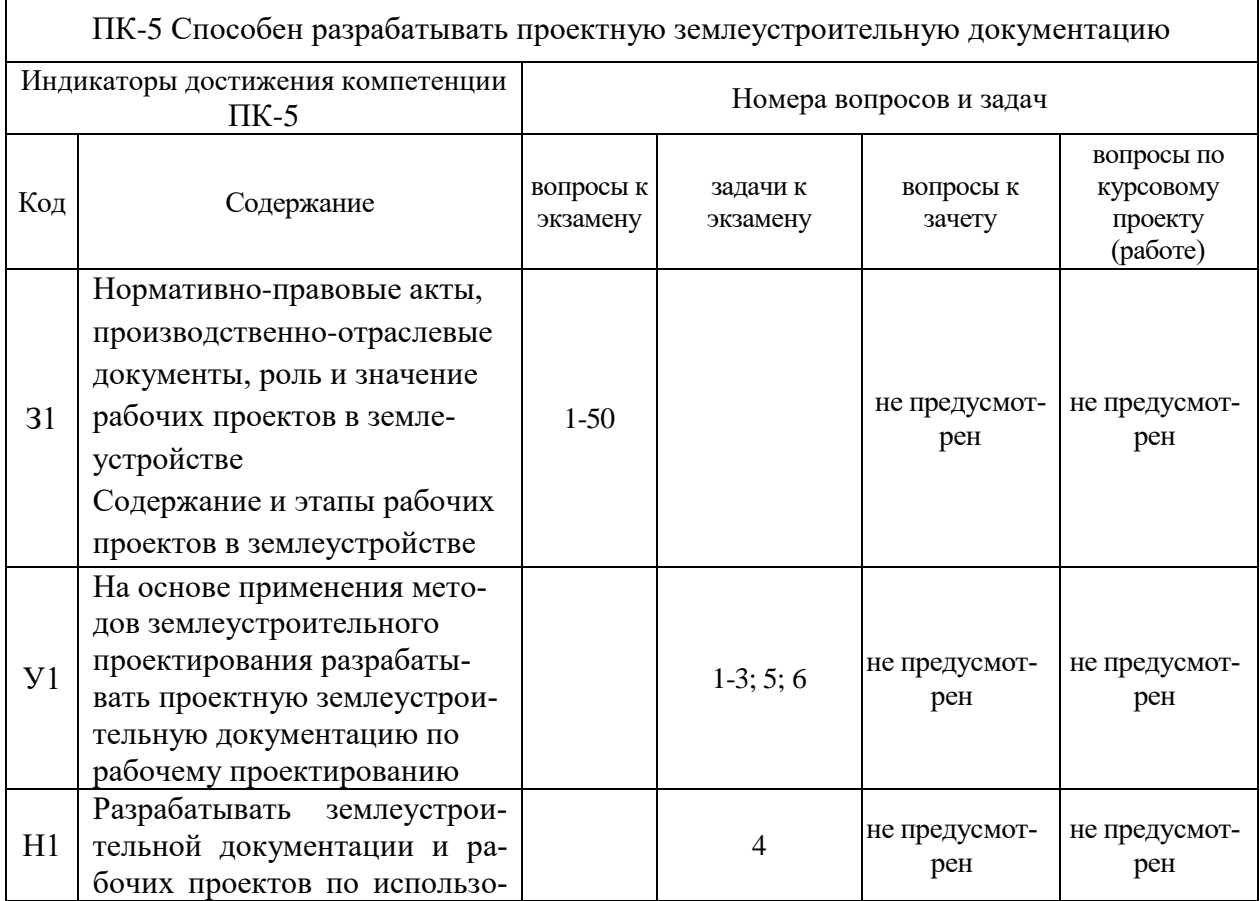

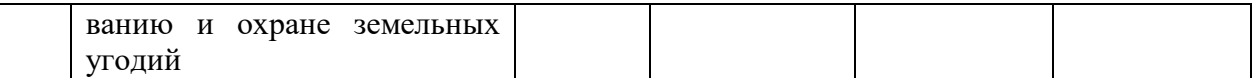

## **5.4.2. Оценка достижения компетенций в ходе текущего контроля**

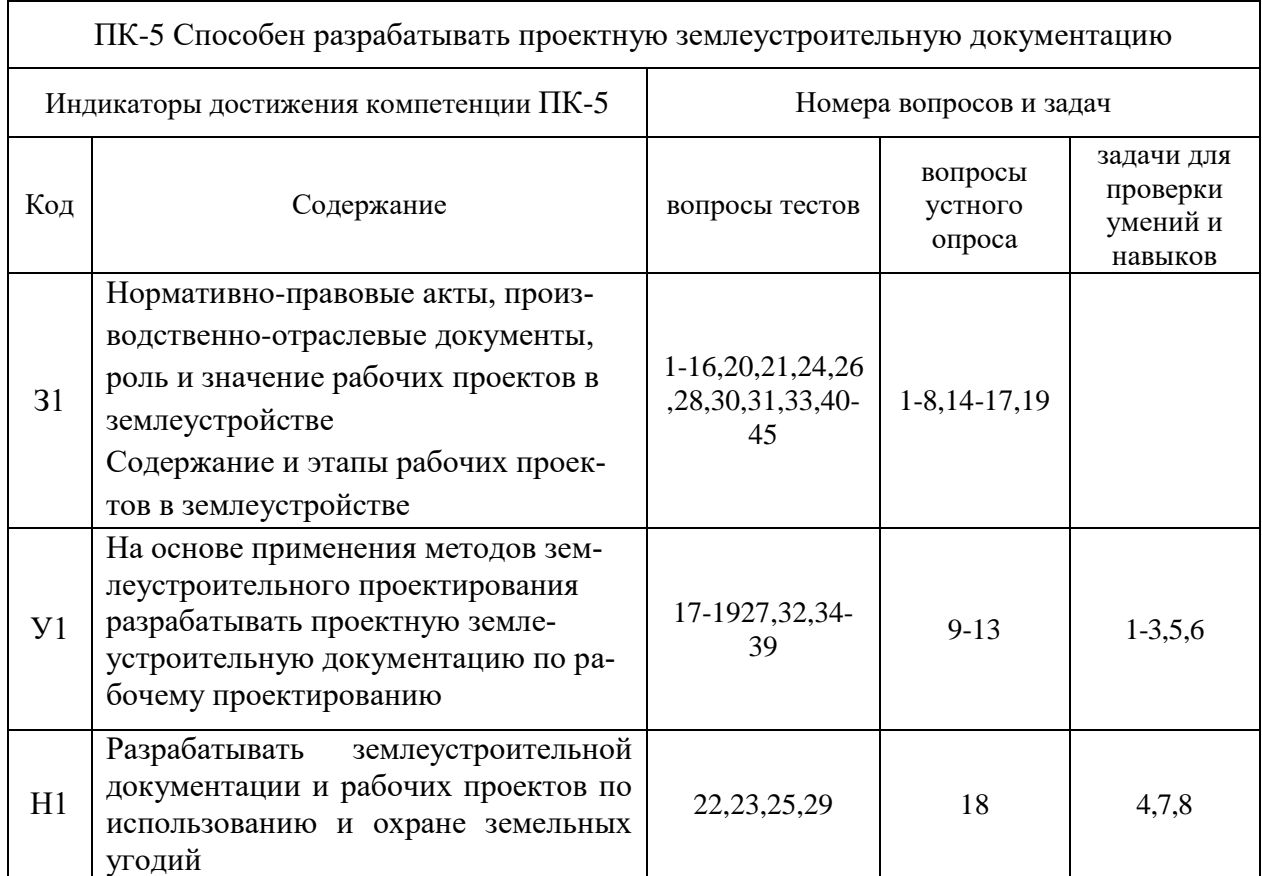

# **6. Учебно-методическое и информационное обеспечение дисциплины**

### **6.1. Рекомендуемая литература**

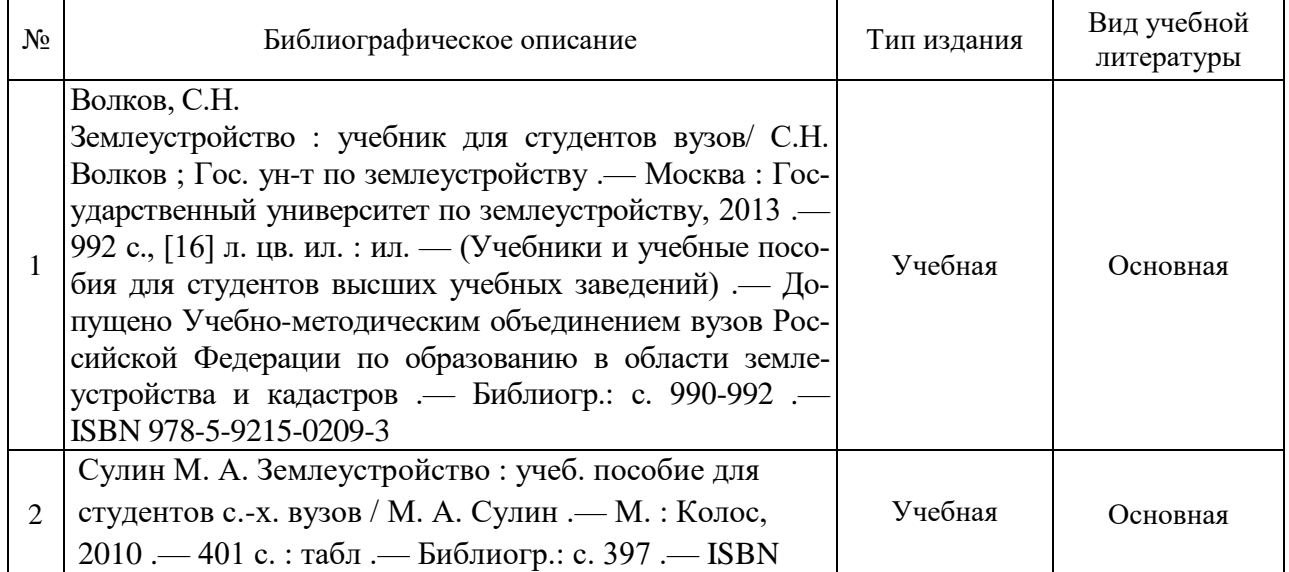

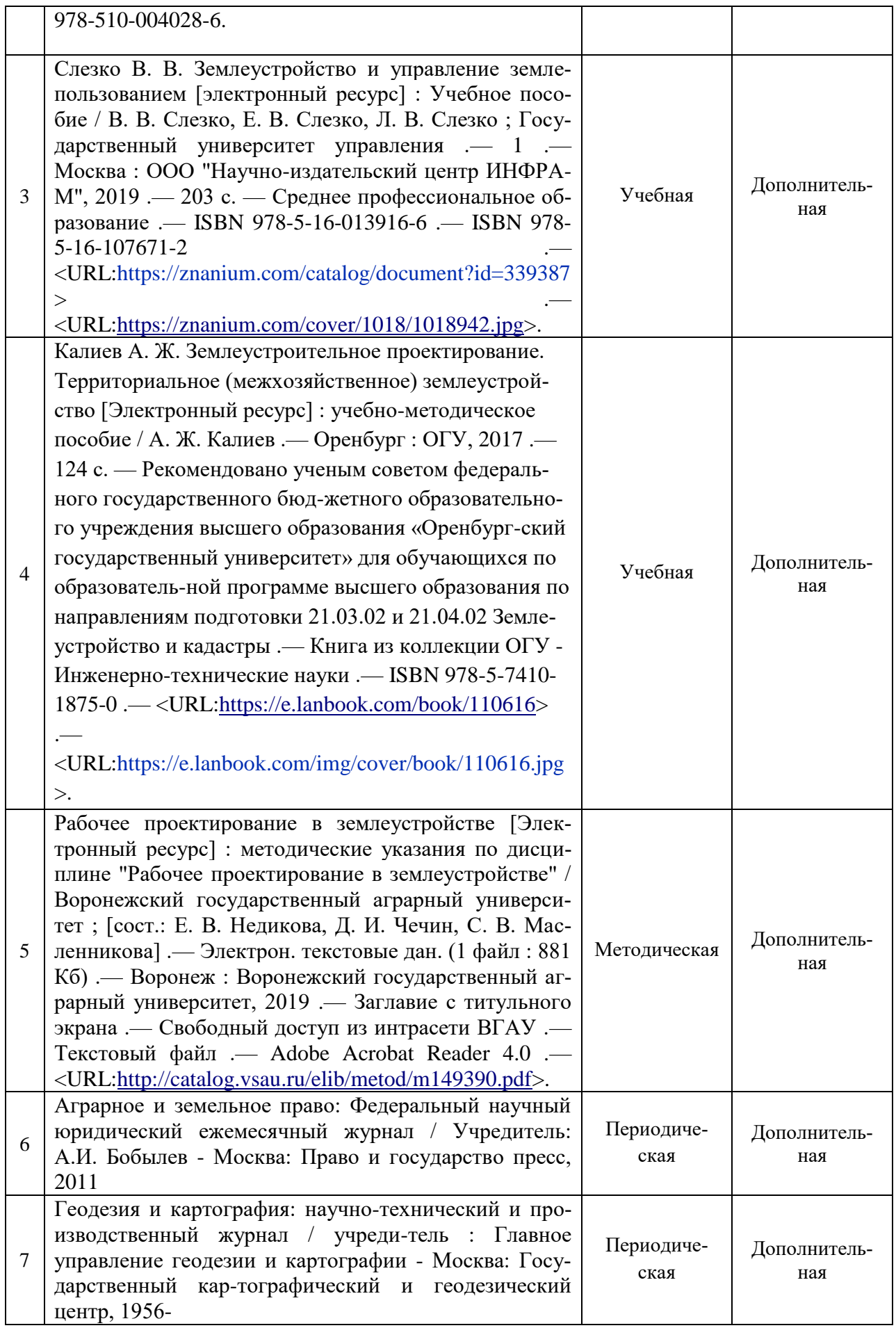

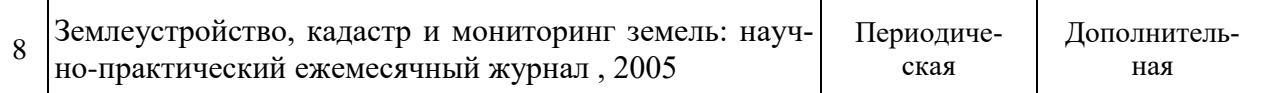

# **6.2. Ресурсы сети Интернет 6.2.1. Электронные библиотечные системы**

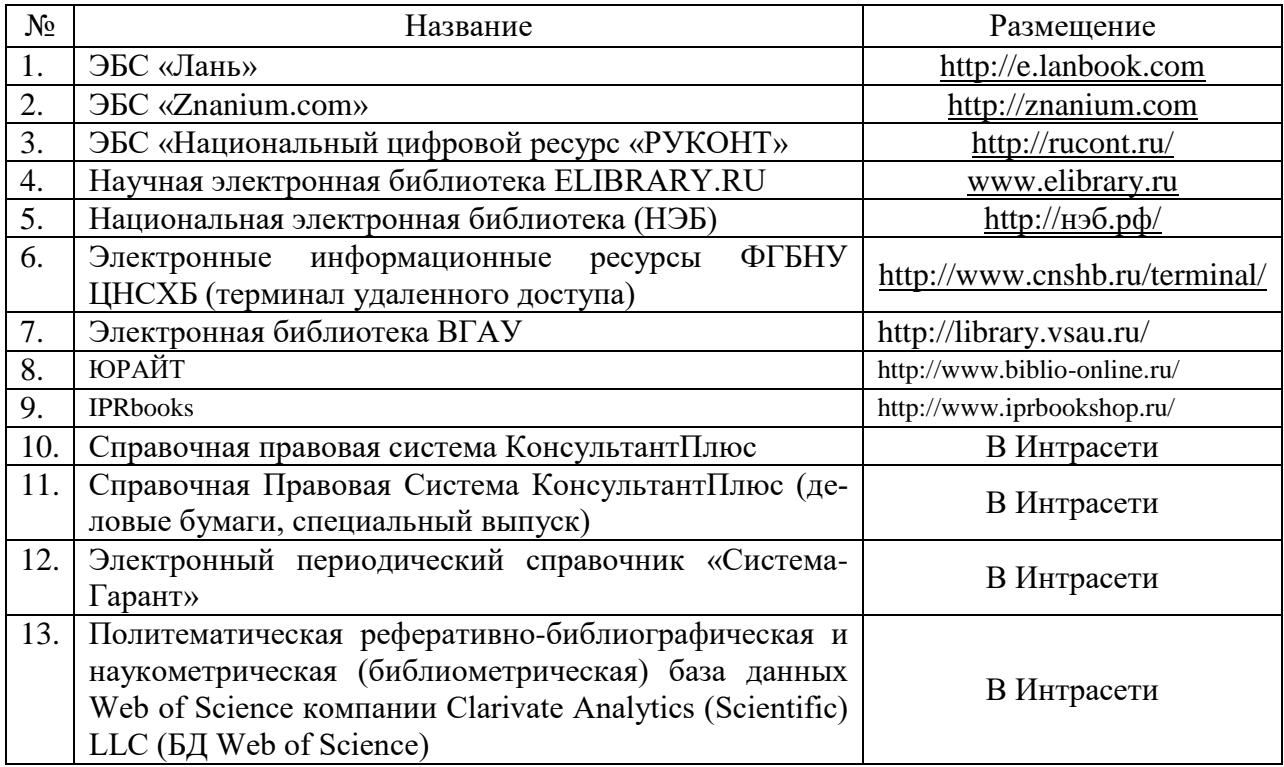

# **6.2.2. Профессиональные базы данных и информационные системы**

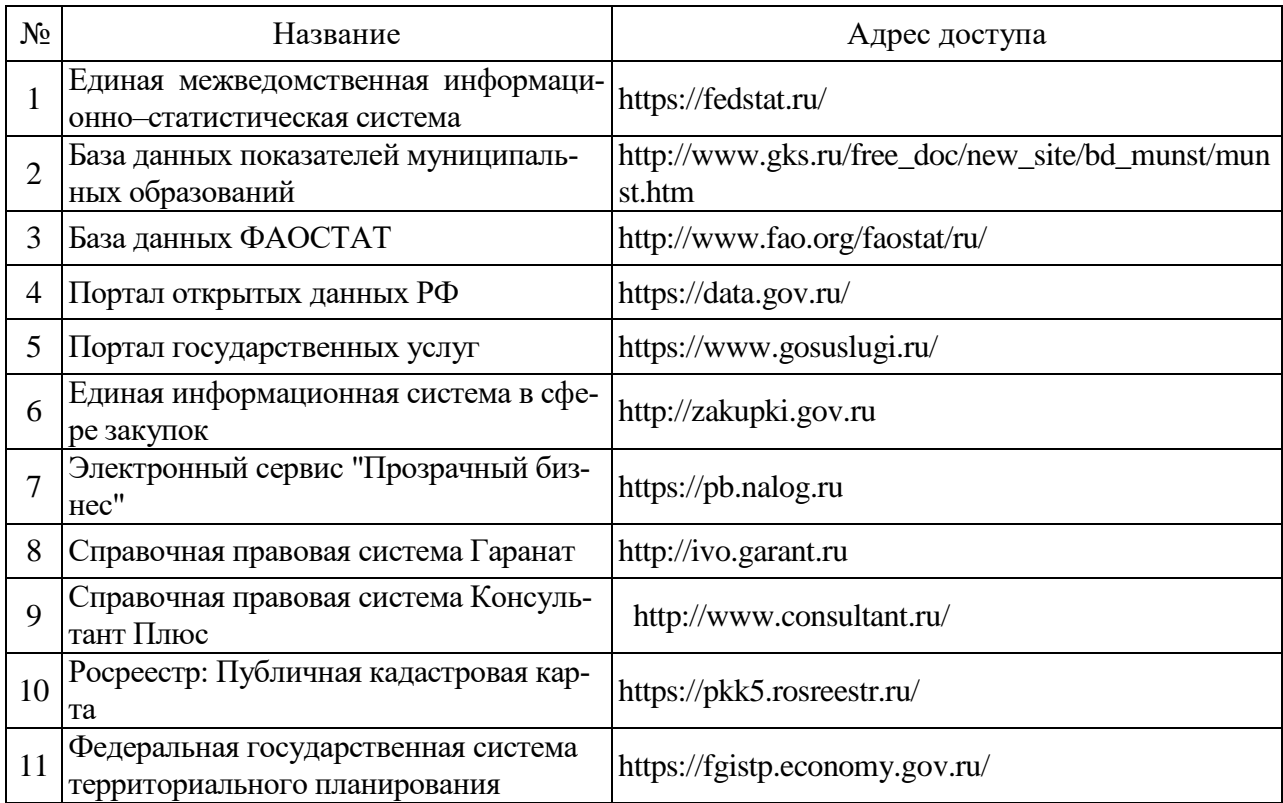

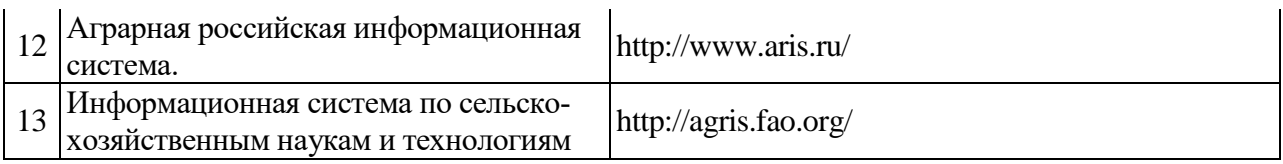

## **6.2.3. Сайты и информационные порталы**

*(при описании сайтов и информационных порталов, необходимых для формирования компетенций, требуется указывать полное название сайта или портала и адрес доступа к ним).*

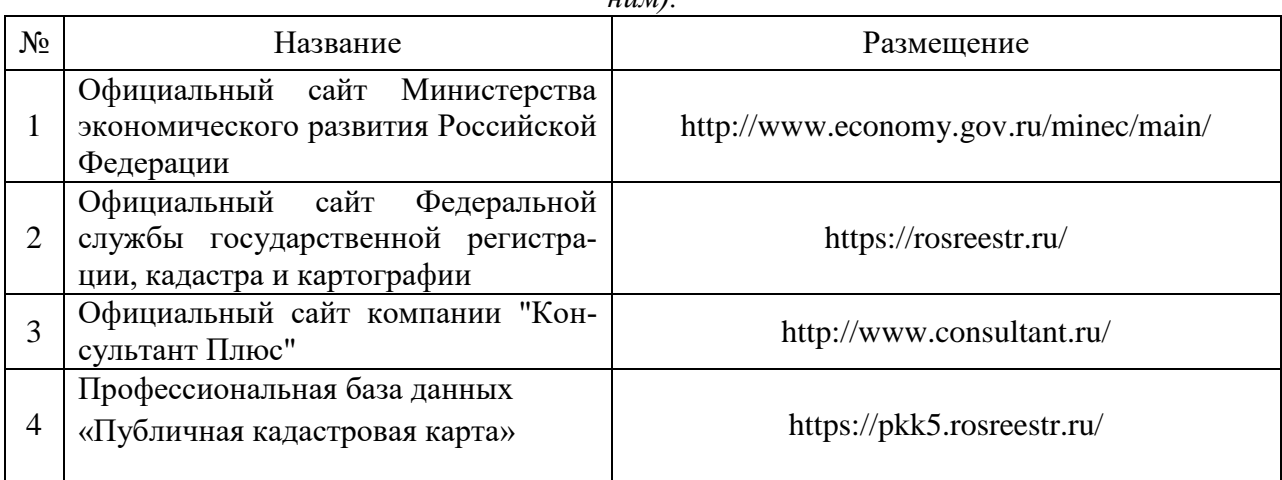

# **7. Материально-техническое и программное обеспечение дисциплины**

## **7.1. Помещения для ведения образовательного процесса и оборудование**

## 7.1.1. Для контактной работы

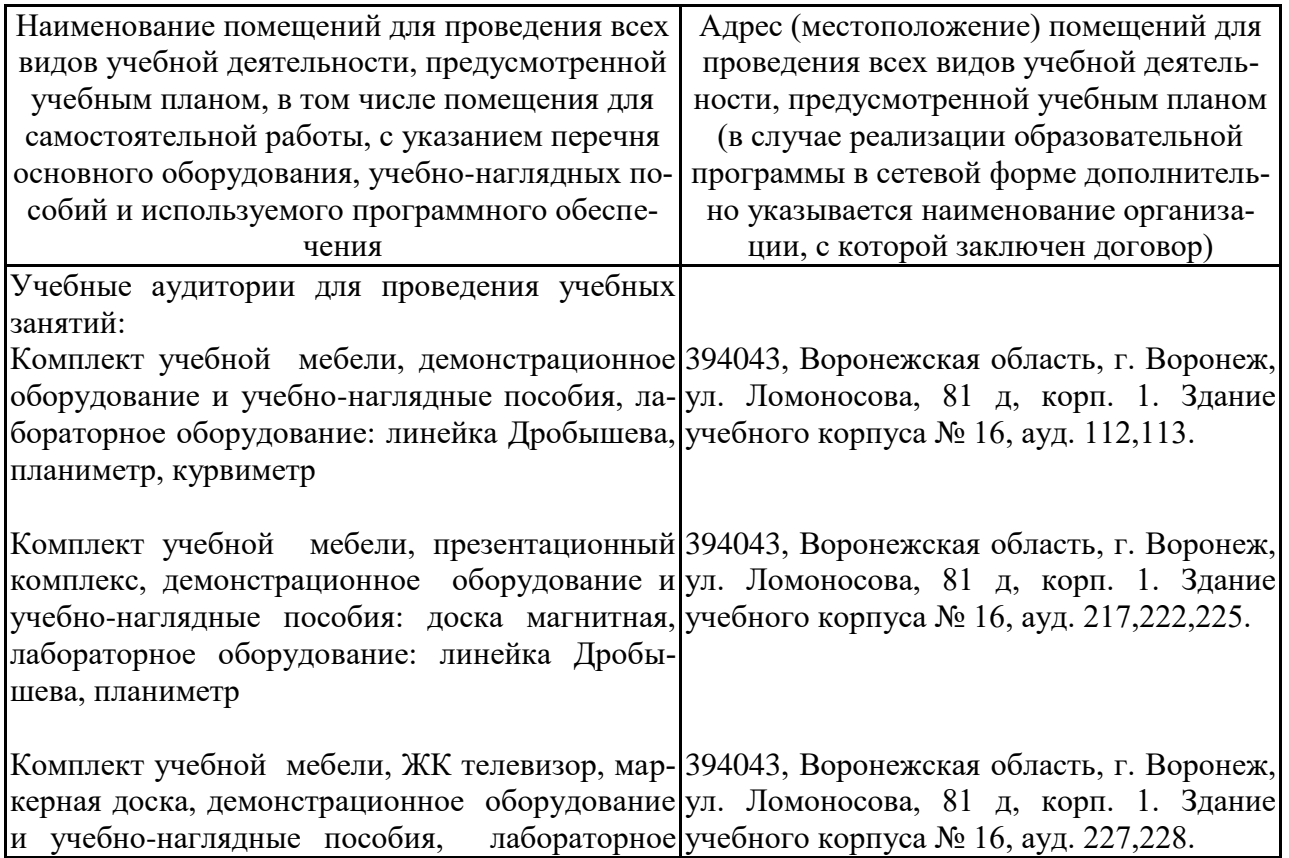

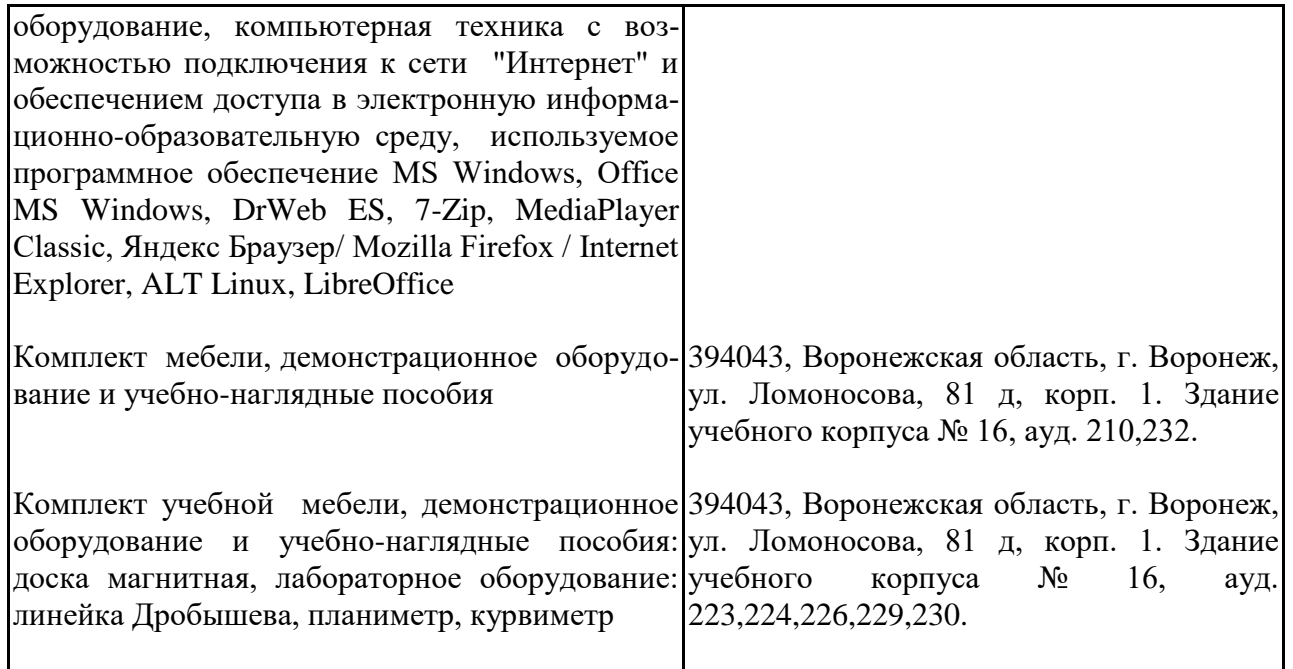

# 7.1.2. Для самостоятельной работы

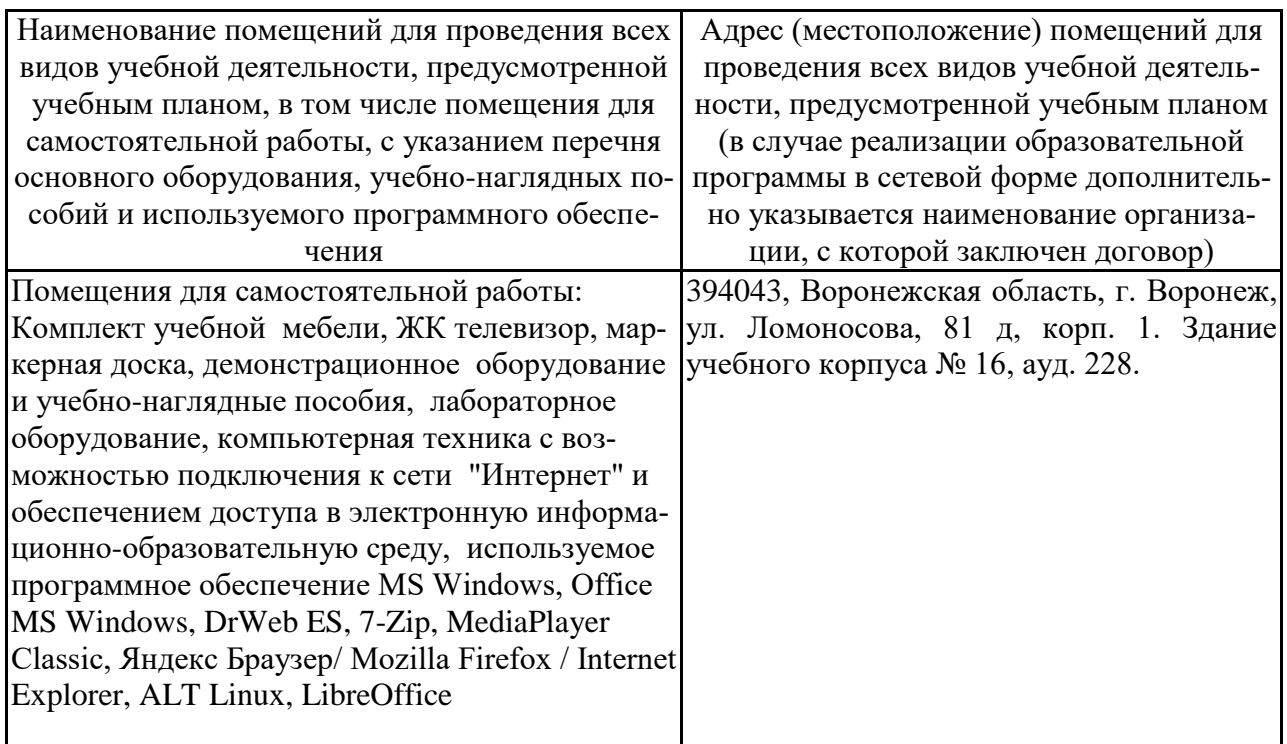

# **7.2. Программное обеспечение**

## **7.2.1. Программное обеспечение общего назначения**

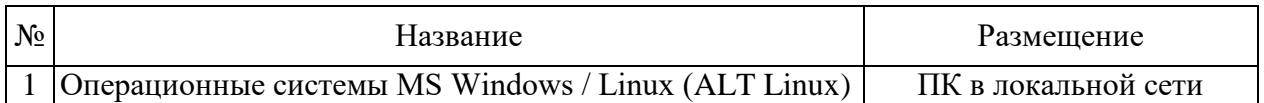

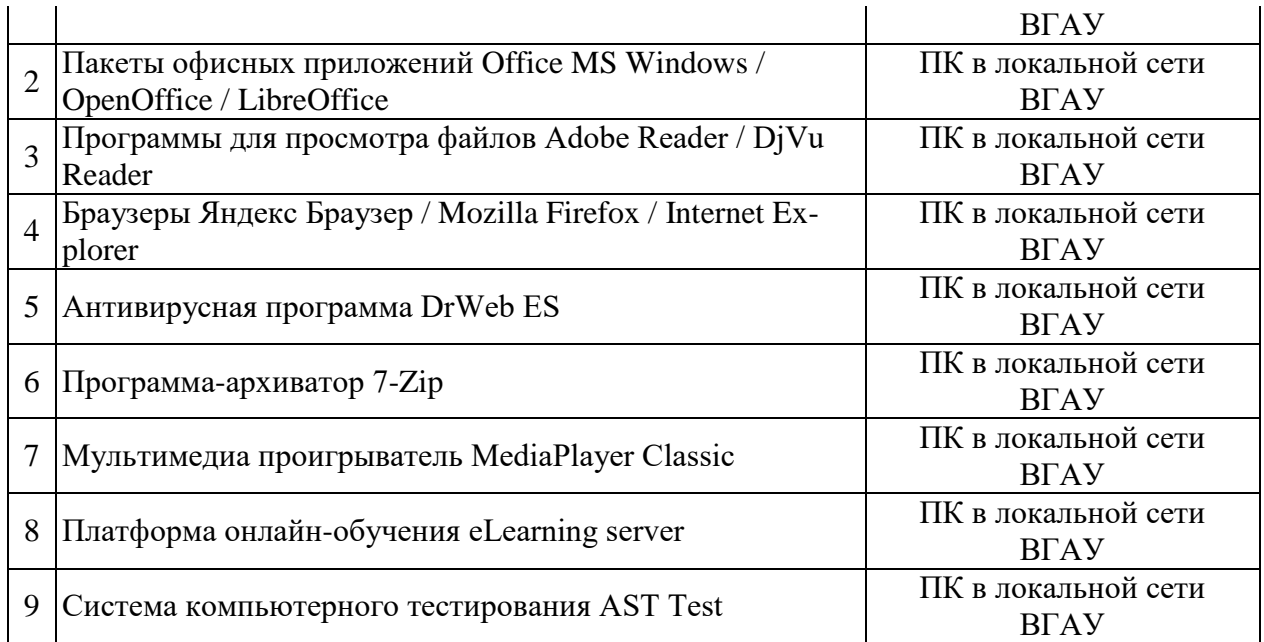

# **7.2.2. Специализированное программное обеспечение**

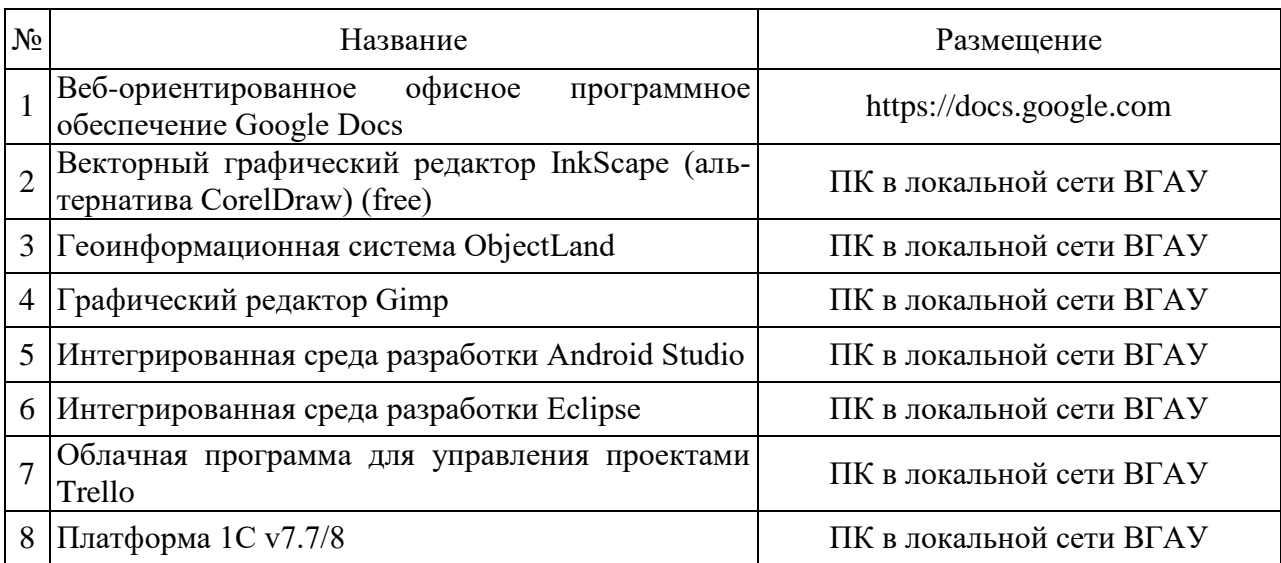

# **8. Междисциплинарные связи**

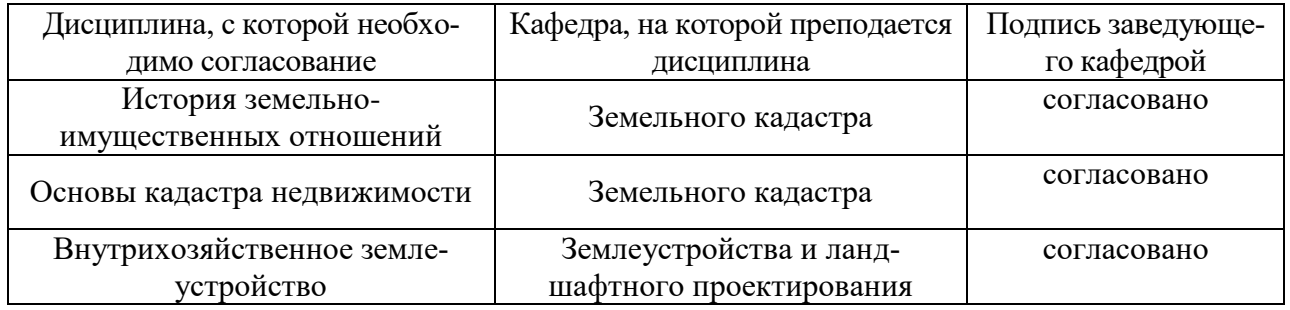

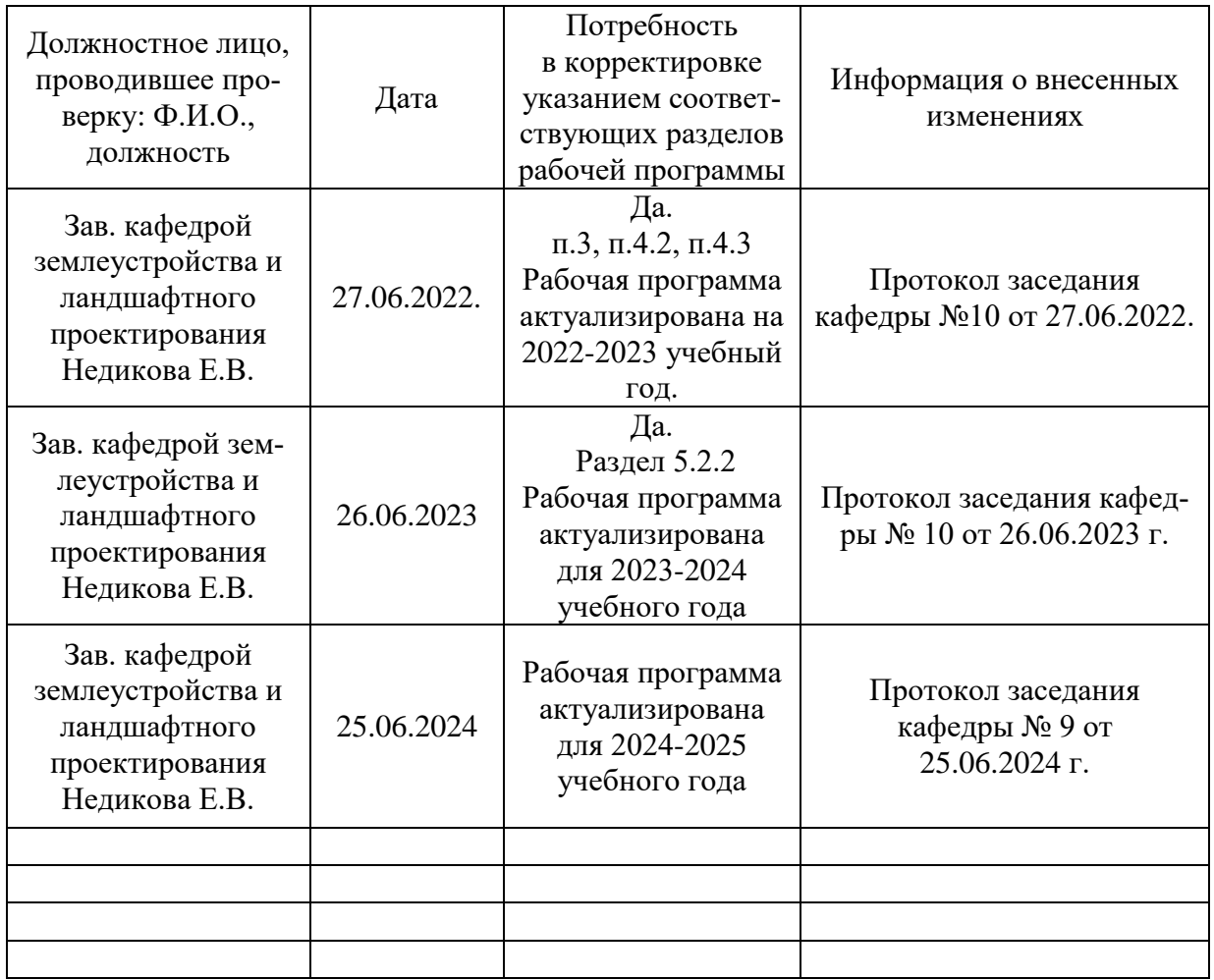

# **Лист периодических проверок рабочей программы и информация о внесенных изменениях**